## **BCS Level 2 Certificate for IT Systems Administrators**

### Qualification Guide

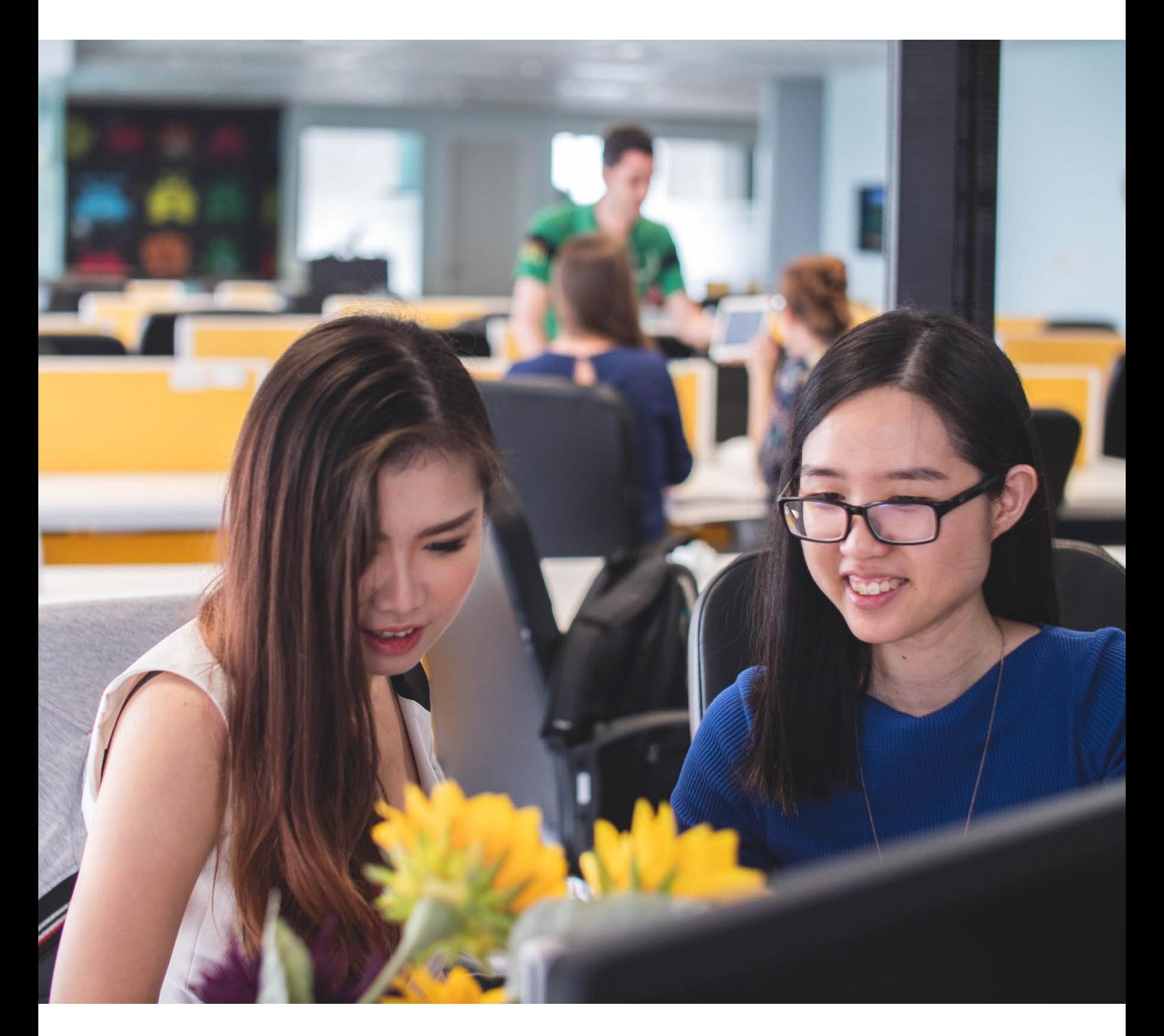

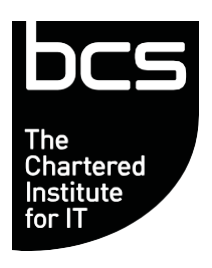

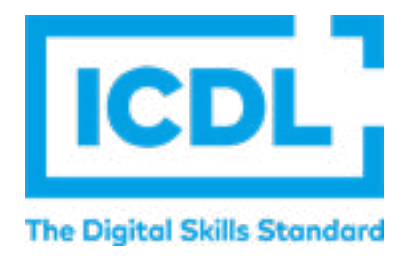

This qualification is regulated by one or more of the following: Ofqual, Qualifications Wales, CCEA Regulation or SQA.

### QAN: 610/1520/9 September 2022 v1.0

## **CONTENTS**

- 2. Introduction
- 3. Qualification Suitability and Overview
- 6. Module Criteria
- 40. Resources
- 41. Assessment
- 42. Skillsbox
- 43. FAQs

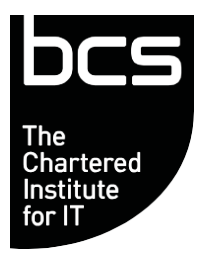

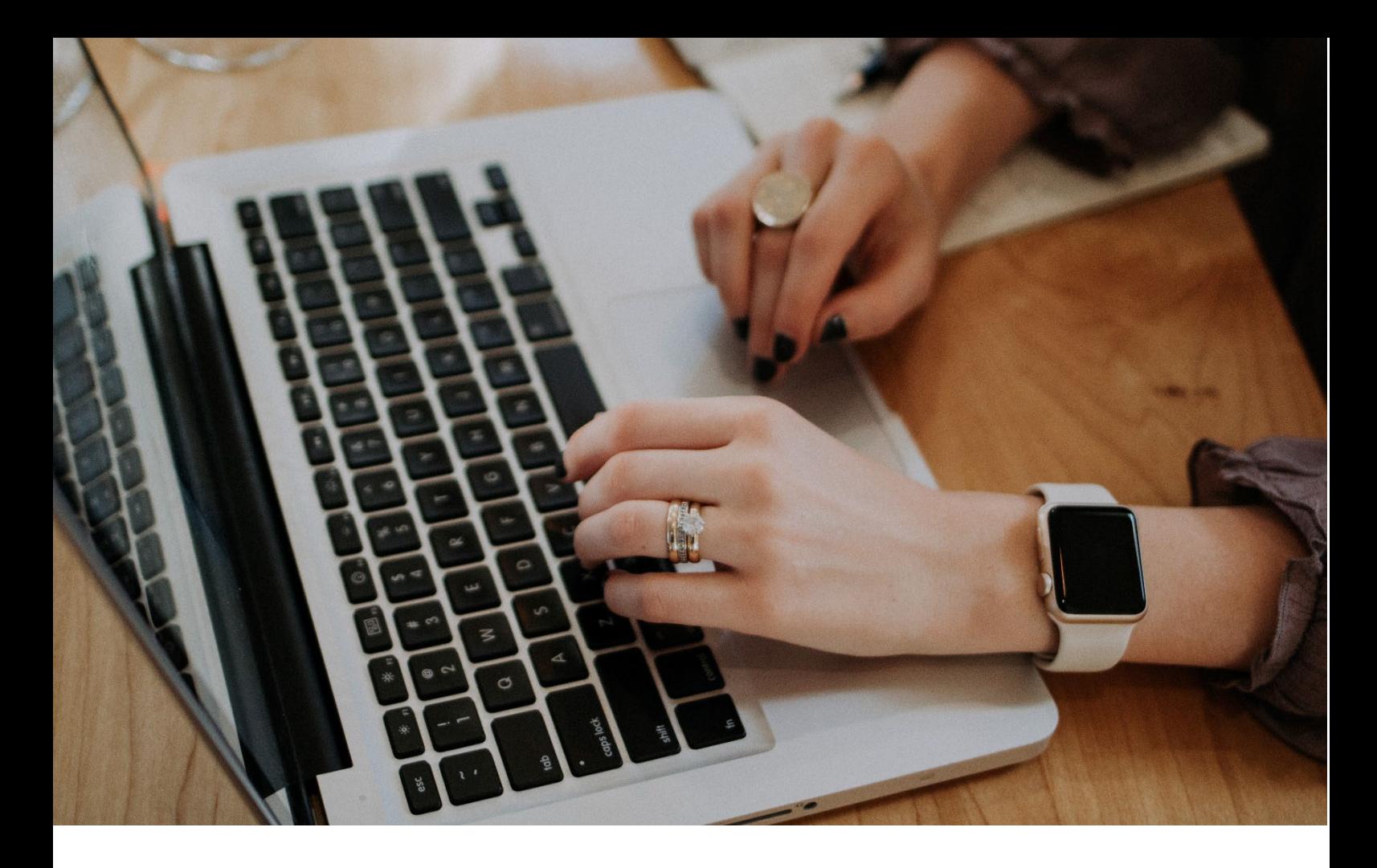

## **Introduction**

Technology is constantly transforming the way we live, work, and carry out our daily tasks. As digital and IT technologies continue to evolve and enable the digital transformation of businesses, there is an ever-increasing need for individuals to be equipped with the skills to support the development and implementation of IT solutions that deliver efficiencies, that enhance the productivity of individuals and teams, and which ensure successful operations can be carried out.

In conjunction with the ICDL Foundation, BCS, The Chartered Institute for IT, has designed this qualification to support individuals to develop the industry-specific knowledge and skills needed to be successful in increasingly digitised roles. As an IT Support Administrator, these skills include using IAAS, SAAS, assisting teams online and understanding IT security.

### **BCS, The Chartered Institute for IT**

As the Chartered Institute for IT, we are the digital specialists and the only awarding body focused on computing and IT. Our commitment under our royal charter is to ensure everyone within society has access to the basic skills required to live and work in a digital age.

# **Qualification Suitability and Overview**

The Level 2 Certificate for IT Systems Administrators qualification is suitable for individuals with a basic to intermediate level of competence in using IT software to complete tasks at work, as part of their studies, or within their daily lives.

This qualification is suitable for anyone;

- seeking to develop their IT skills to an advanced level in order to become a department expert in their workplace
- wishing to undertake professional development as part of seeking a new job opportunity
- currently studying, who wishes to develop their practical IT skills in preparation for the working environment or who are looking to progress onto higher level qualifications

Successfully completing this qualification will equip individuals with the skills and knowledge required to be able to identify ways to improve productivity through the identification and use of suitable IT tools and processes which support the completion of specific tasks, which help to minimise the need for manual processes or duplication of tasks, and which enable others to work more efficiently - ensuring a greater level of accuracy and productivity is achieved overall

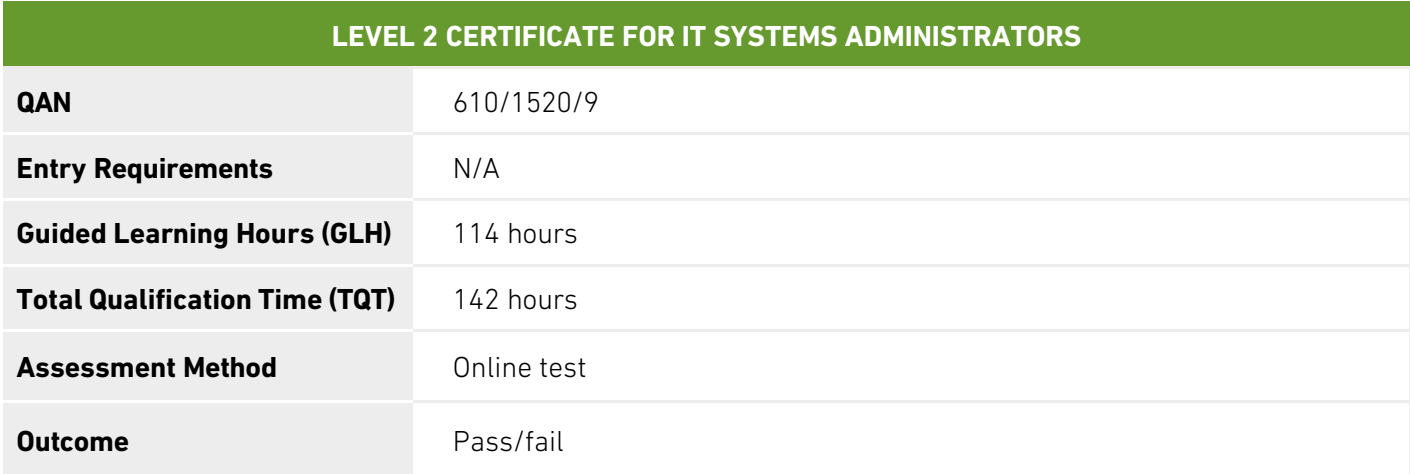

Although there are no formal entry requirements for this qualification, it would be beneficial for learners to have a basic understanding of IT.

In order to complete this Level 2 qualification, learners will have to complete a minimum of 14 credits and a maximum of 20 credits, which must include the two mandatory modules. An overview of these can be found below, while further details are included under Module Criteria.

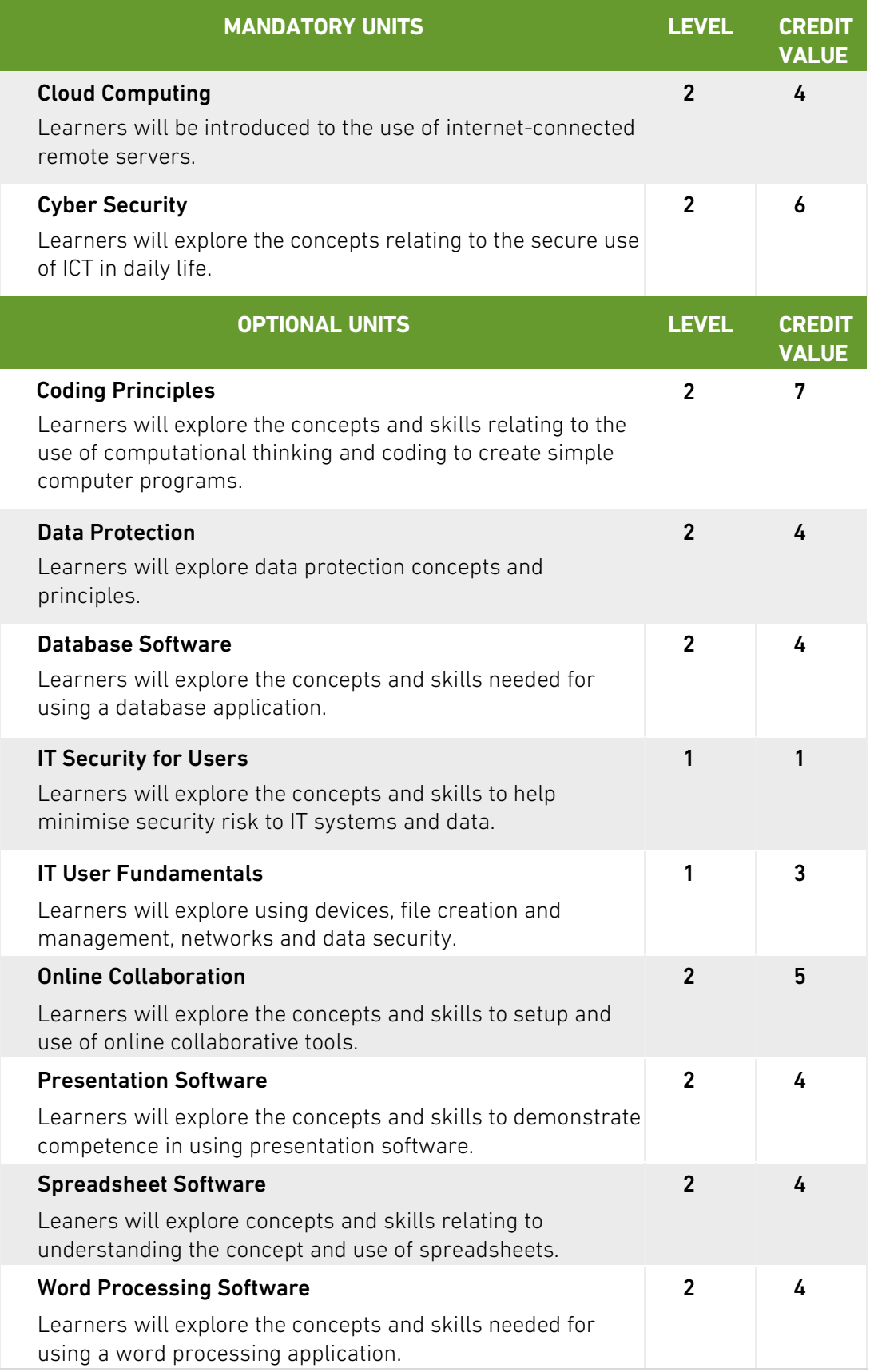

In order to undertake this qualification, candidates will need to have access to the following Microsoft Office applications. NOTE: supported versions include 2016, 2019 or 365

Microsoft Word, Microsoft Access, Microsoft PowerPoint, Microsoft Excel.

#### **Offering Level 2 Certificate for IT Systems Administrators**

To be able to offer this qualification, an organisation must be a BCS Approved Centre.

Details of what is required to be a centre can be found on our [website.](https://www.bcs.org/deliver-and-teach-qualifications/training-providers-and-adult-education-centres/deliver-higher-education-qualifications-heq/become-a-bcs-approved-centre/)

### **Learner Progression**

Learners undertaking this qualification may aim to further develop their skills in order to move into a specific area of IT. This may include progression onto a Level 3 apprenticeship for example the Level 3 IT [Solutions Technician](https://www.instituteforapprenticeships.org/apprenticeship-standards/it-solutions-technician-v1-0) or Level 3 Higher Education Qualification.

# <span id="page-6-0"></span>**Module Criteria**

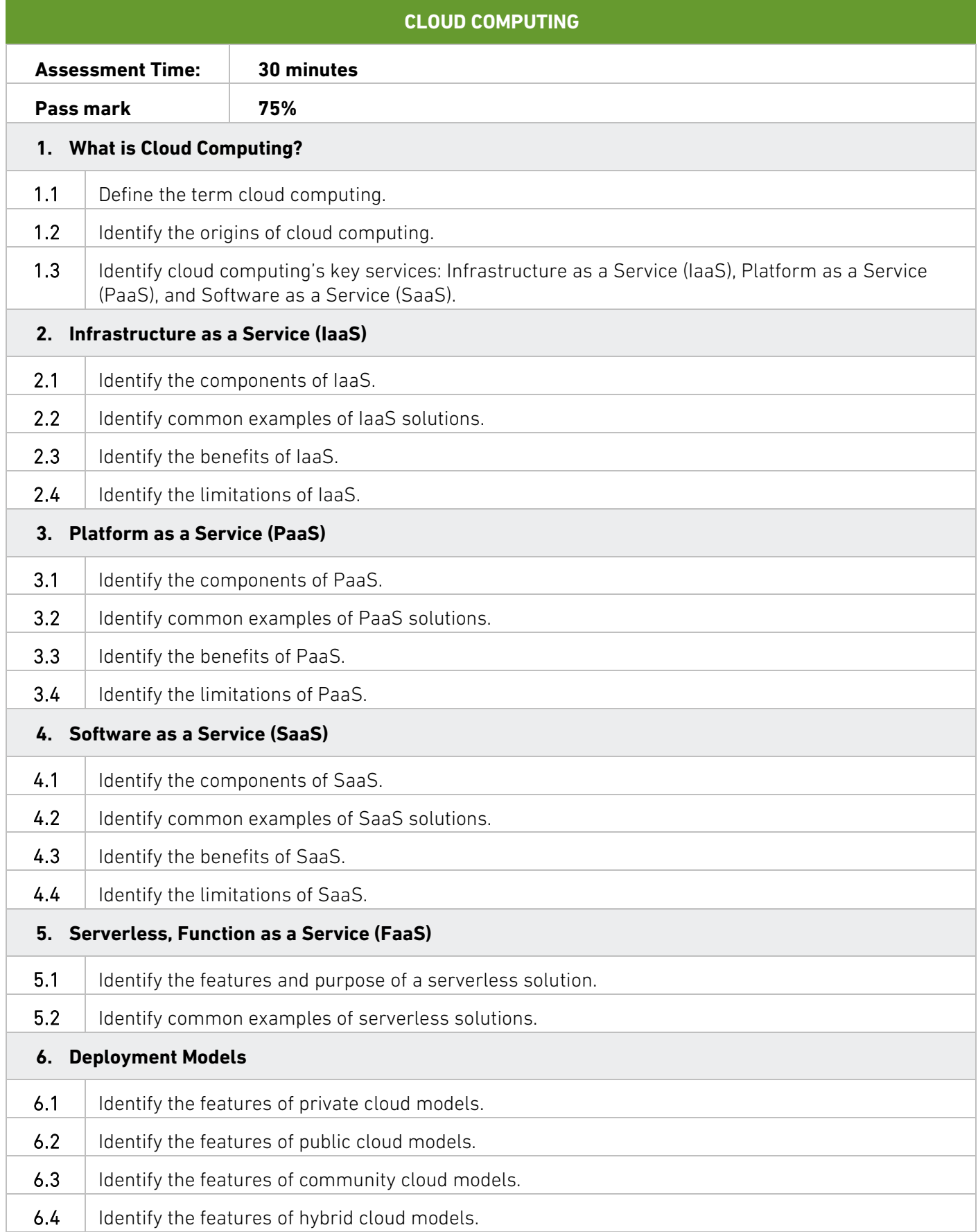

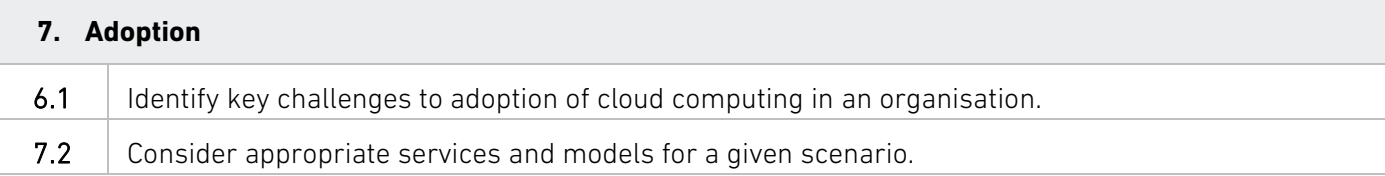

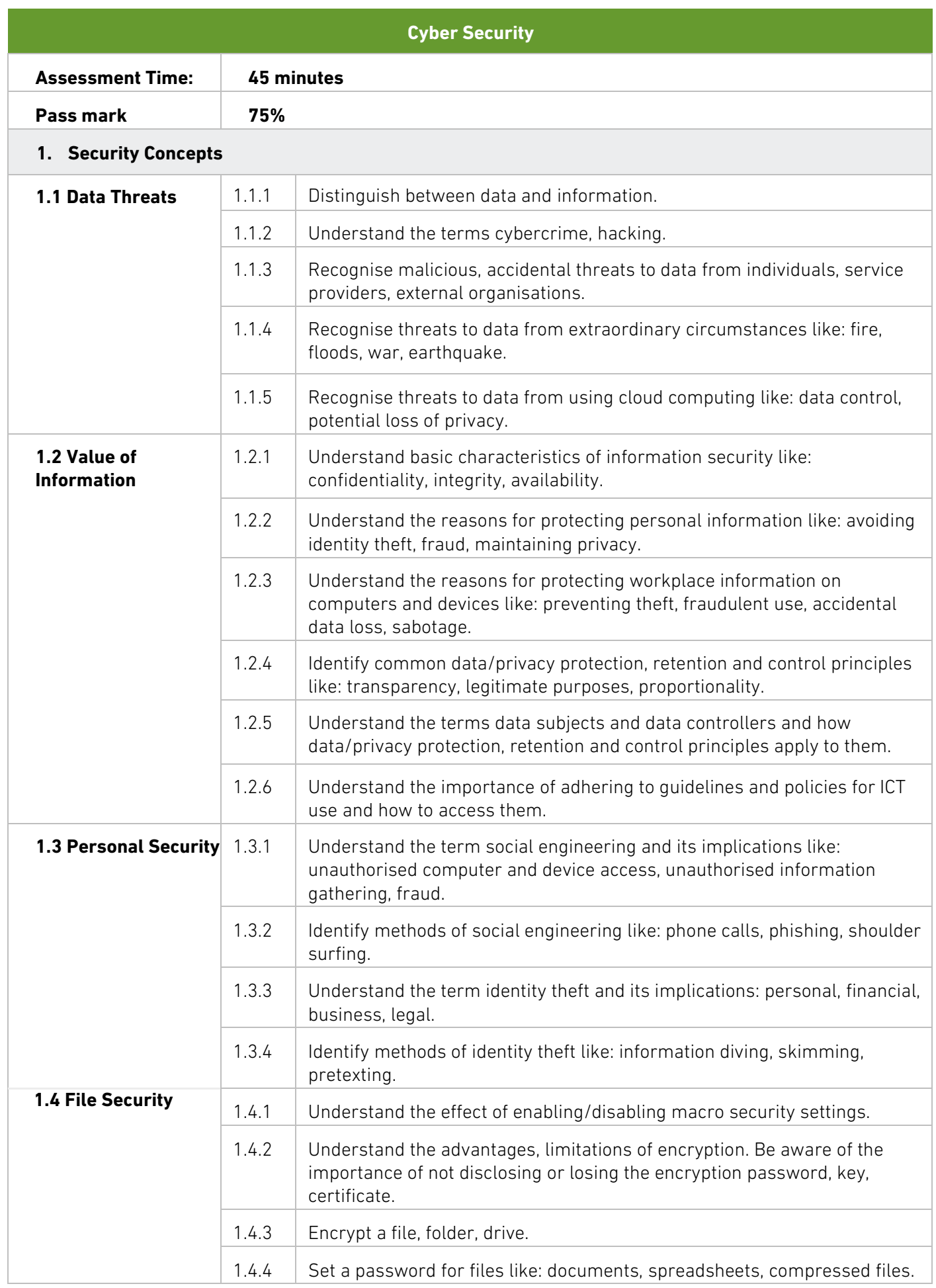

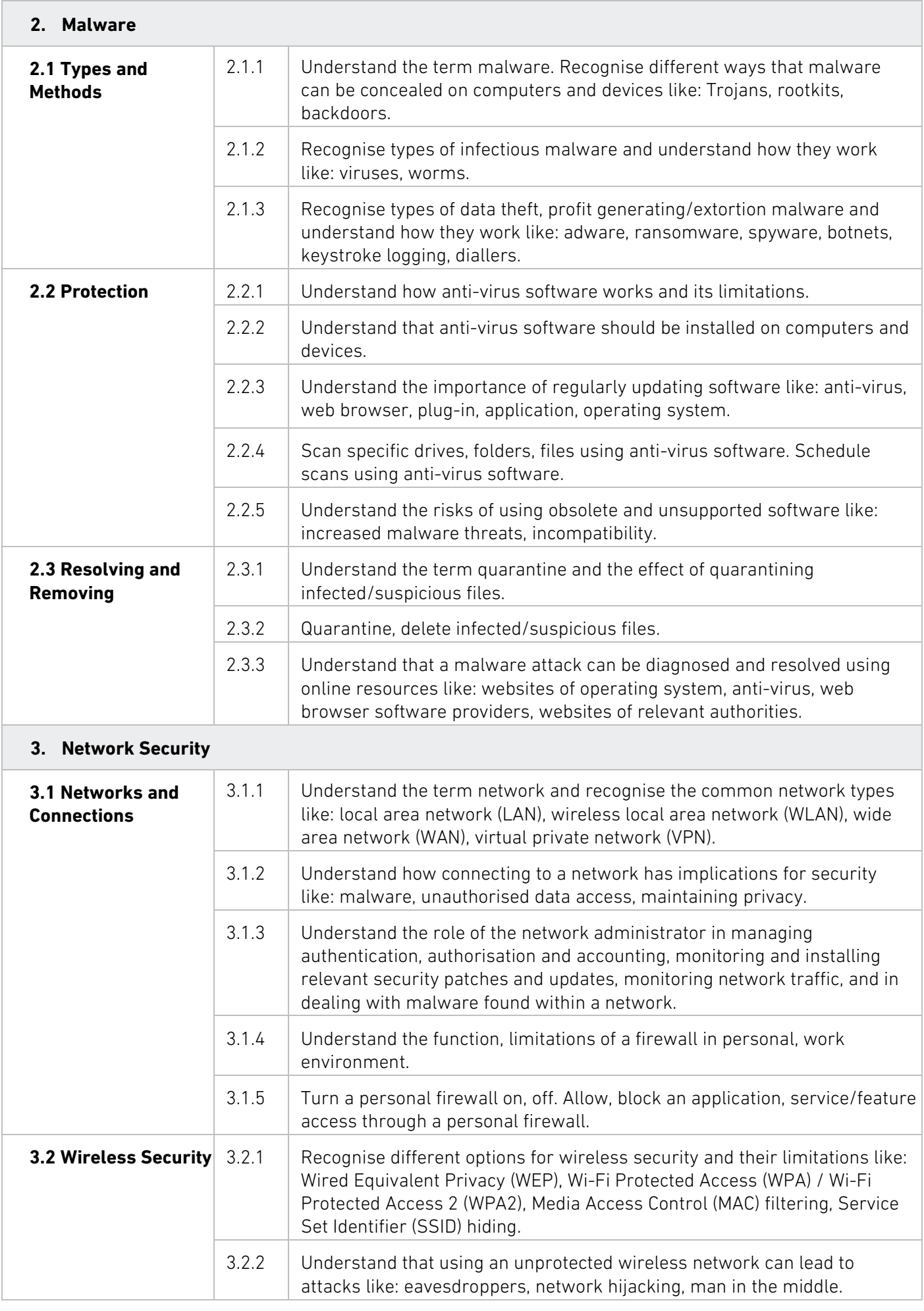

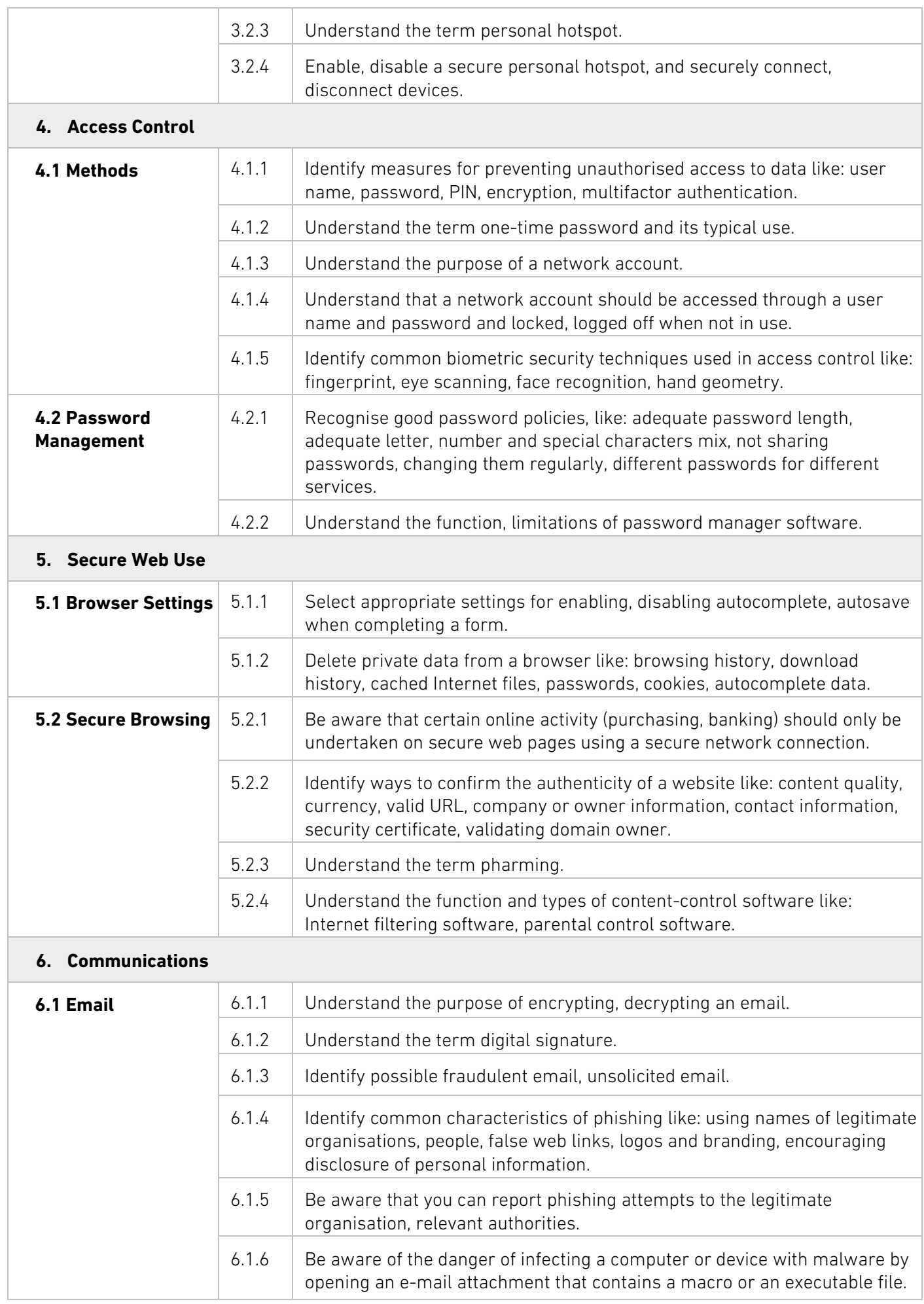

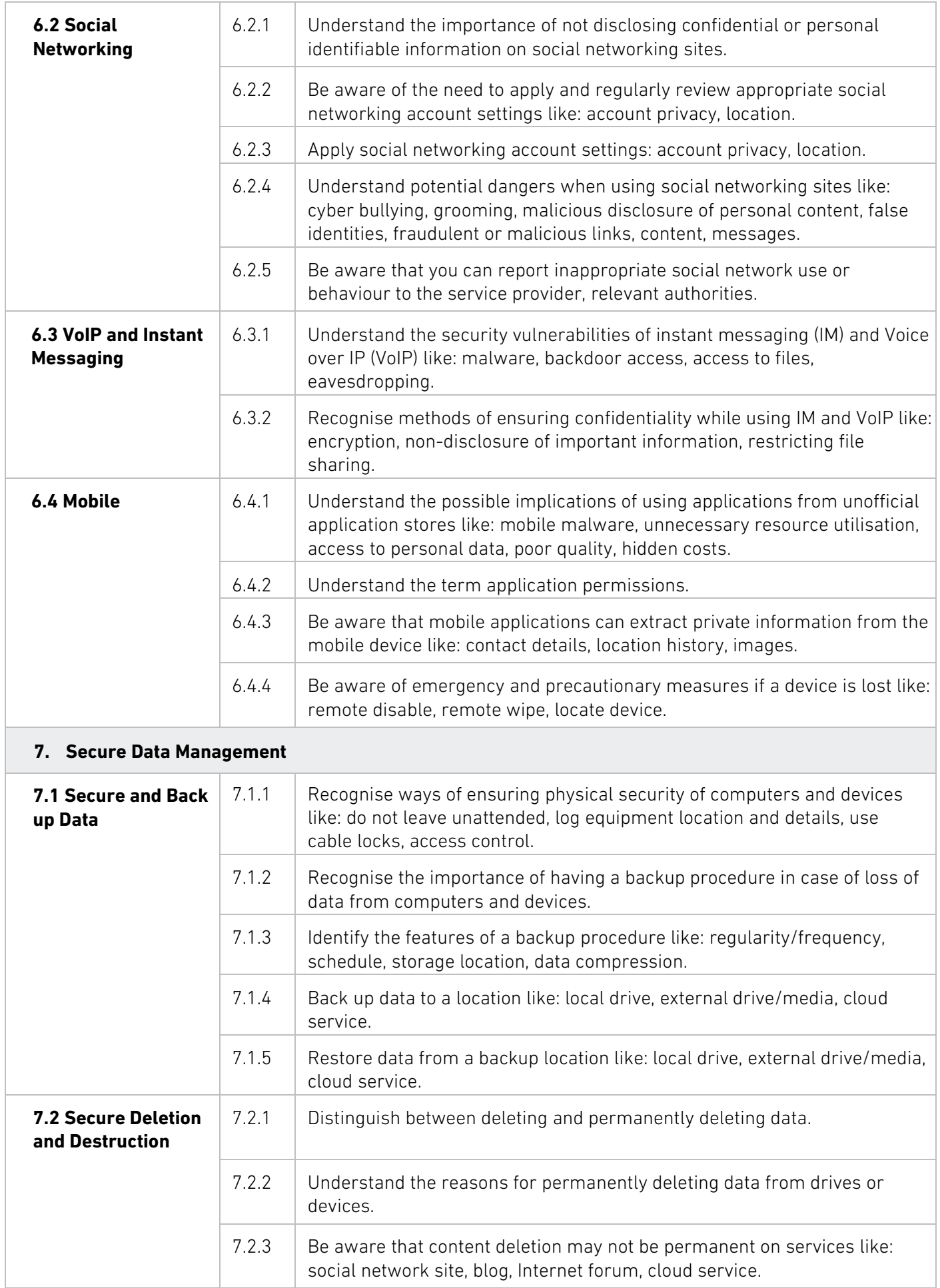

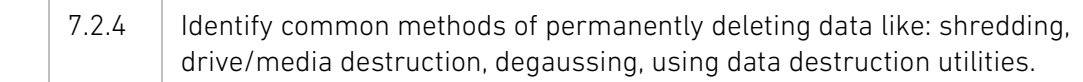

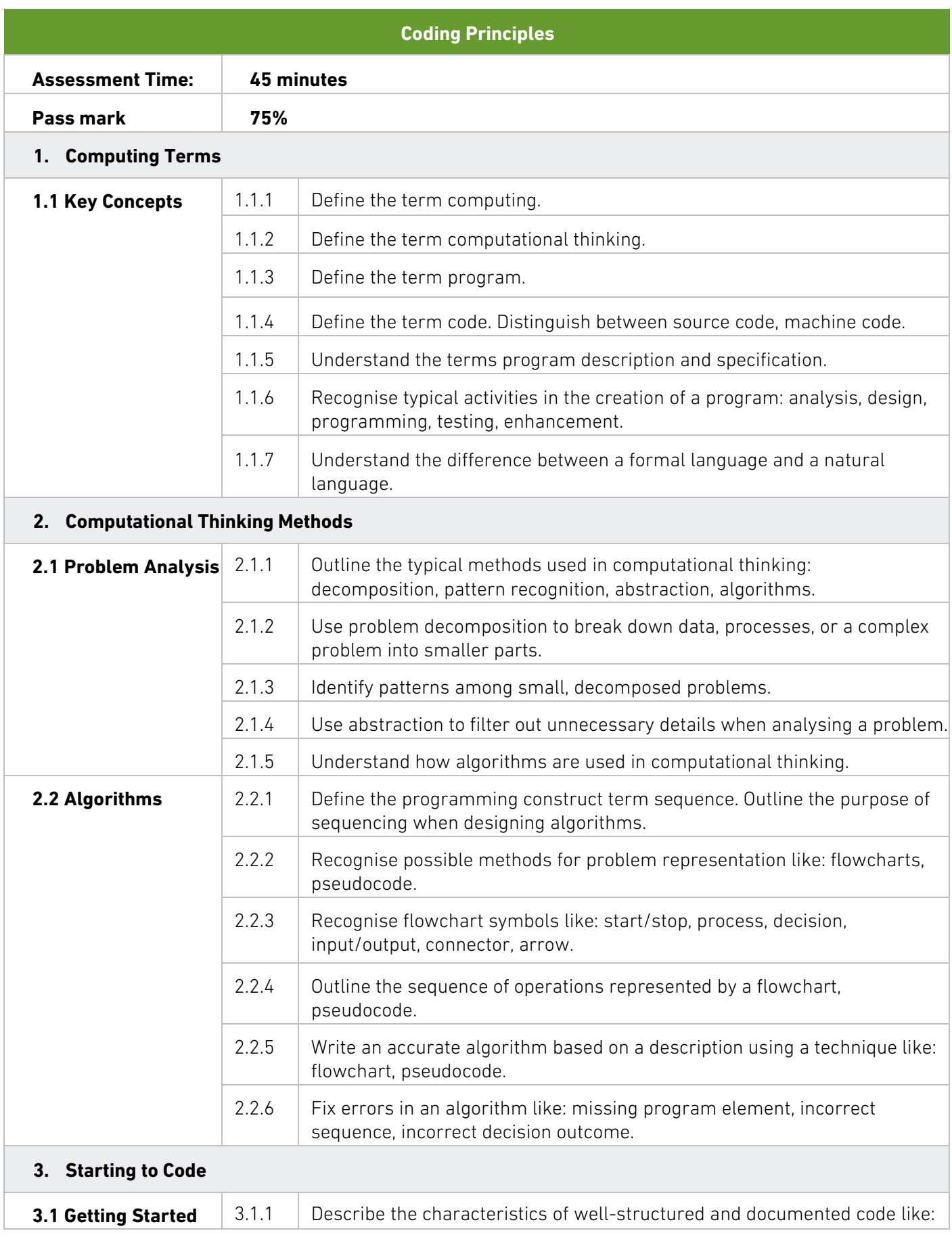

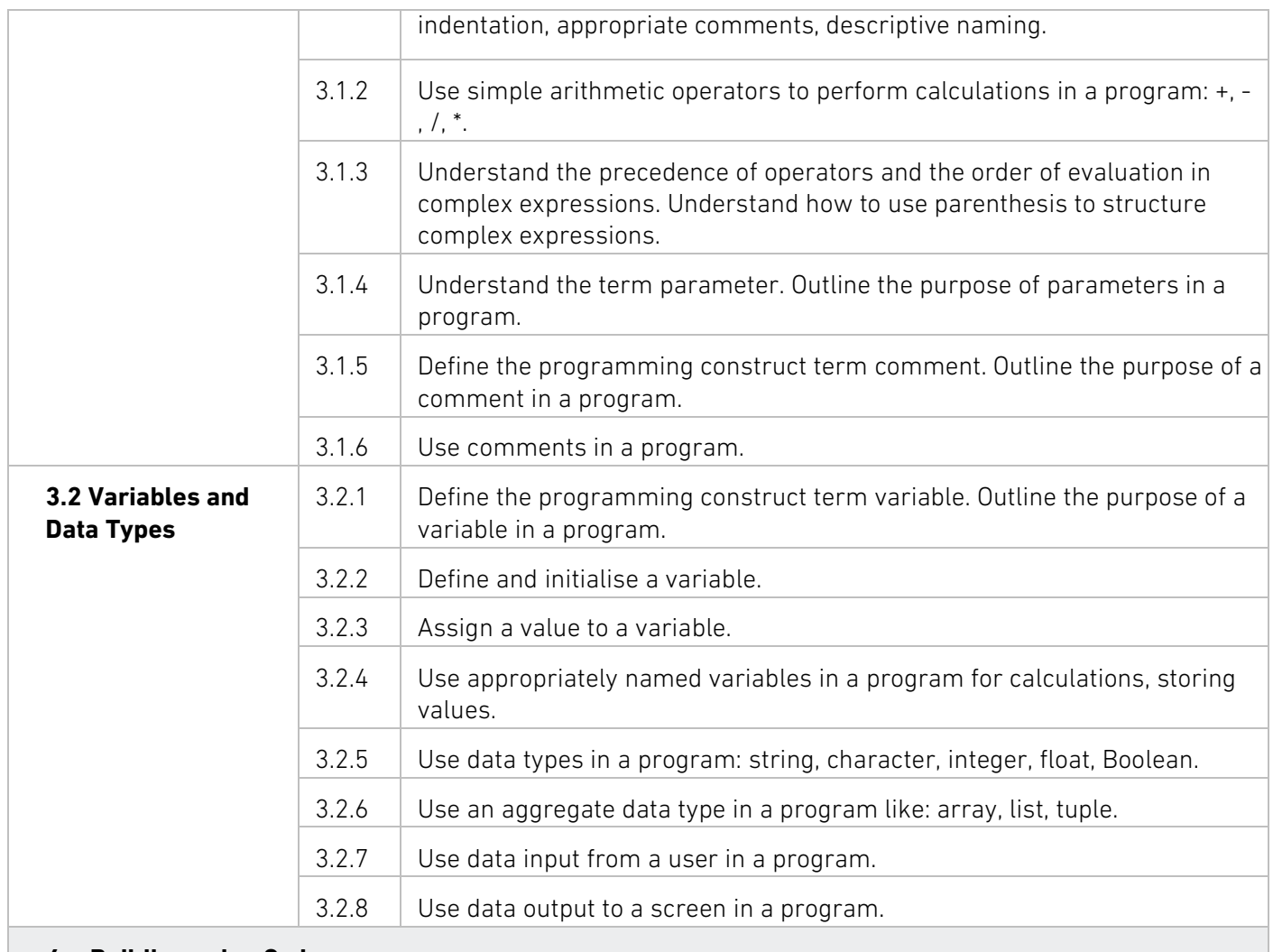

#### **4. Building using Code**

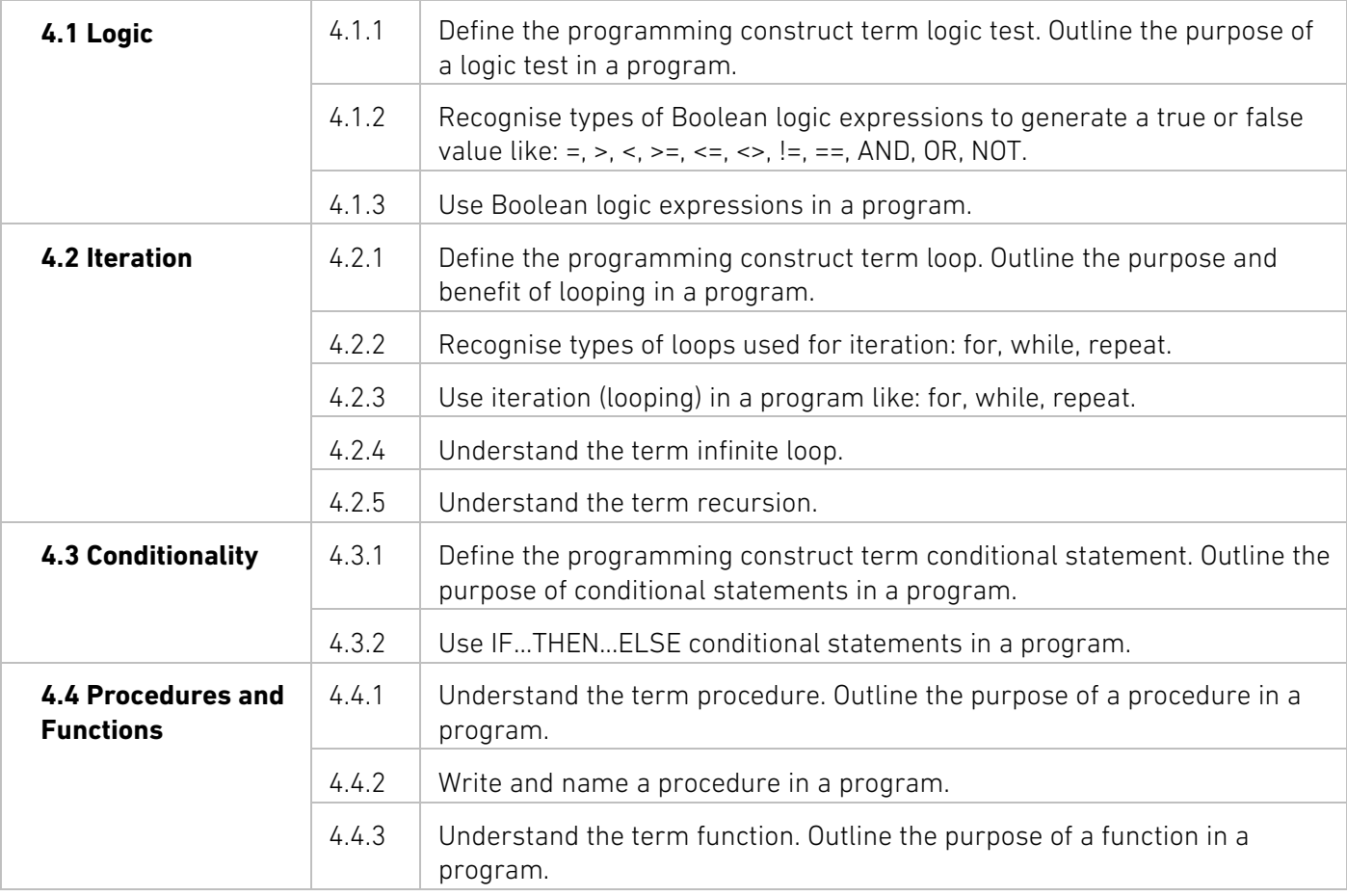

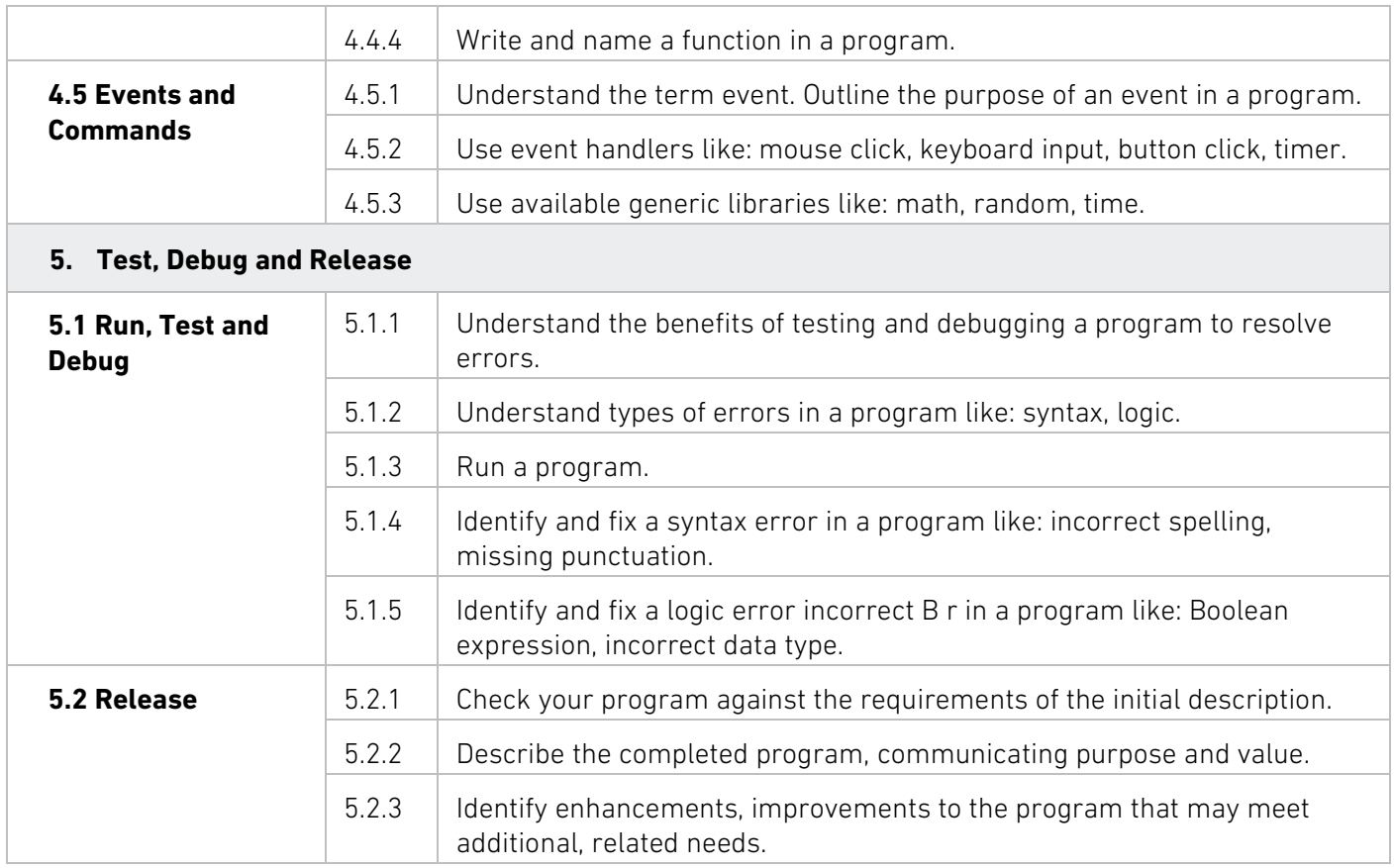

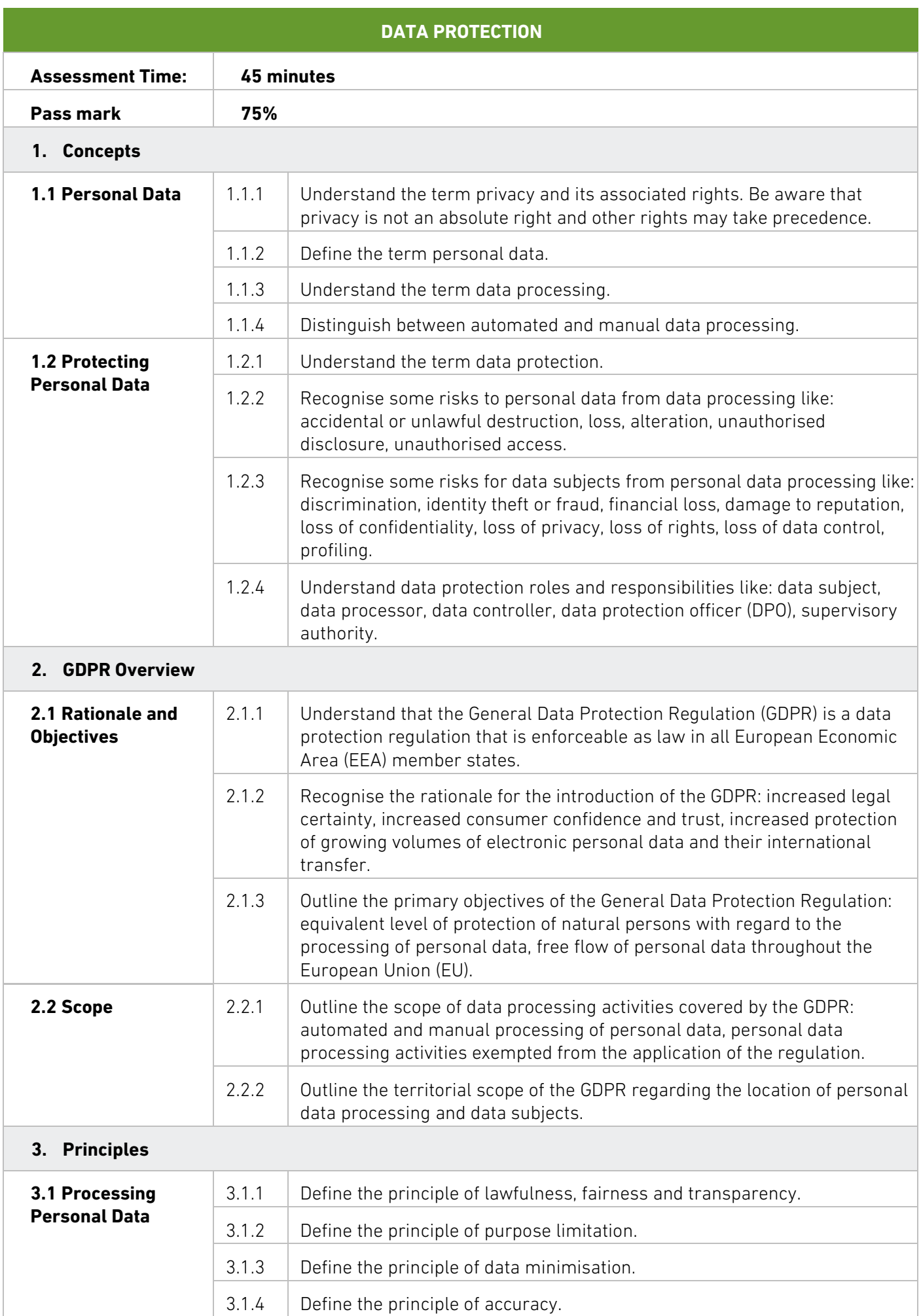

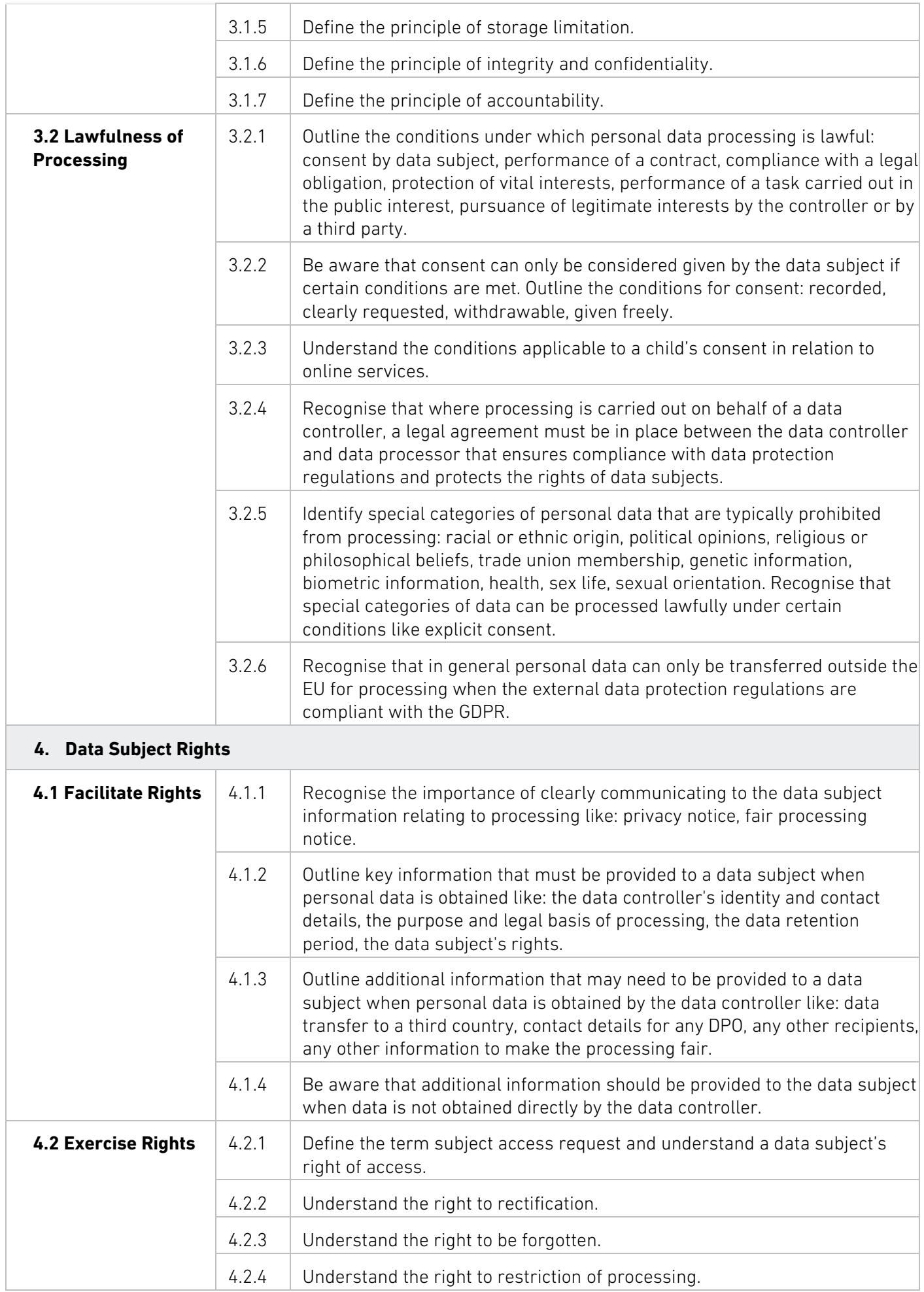

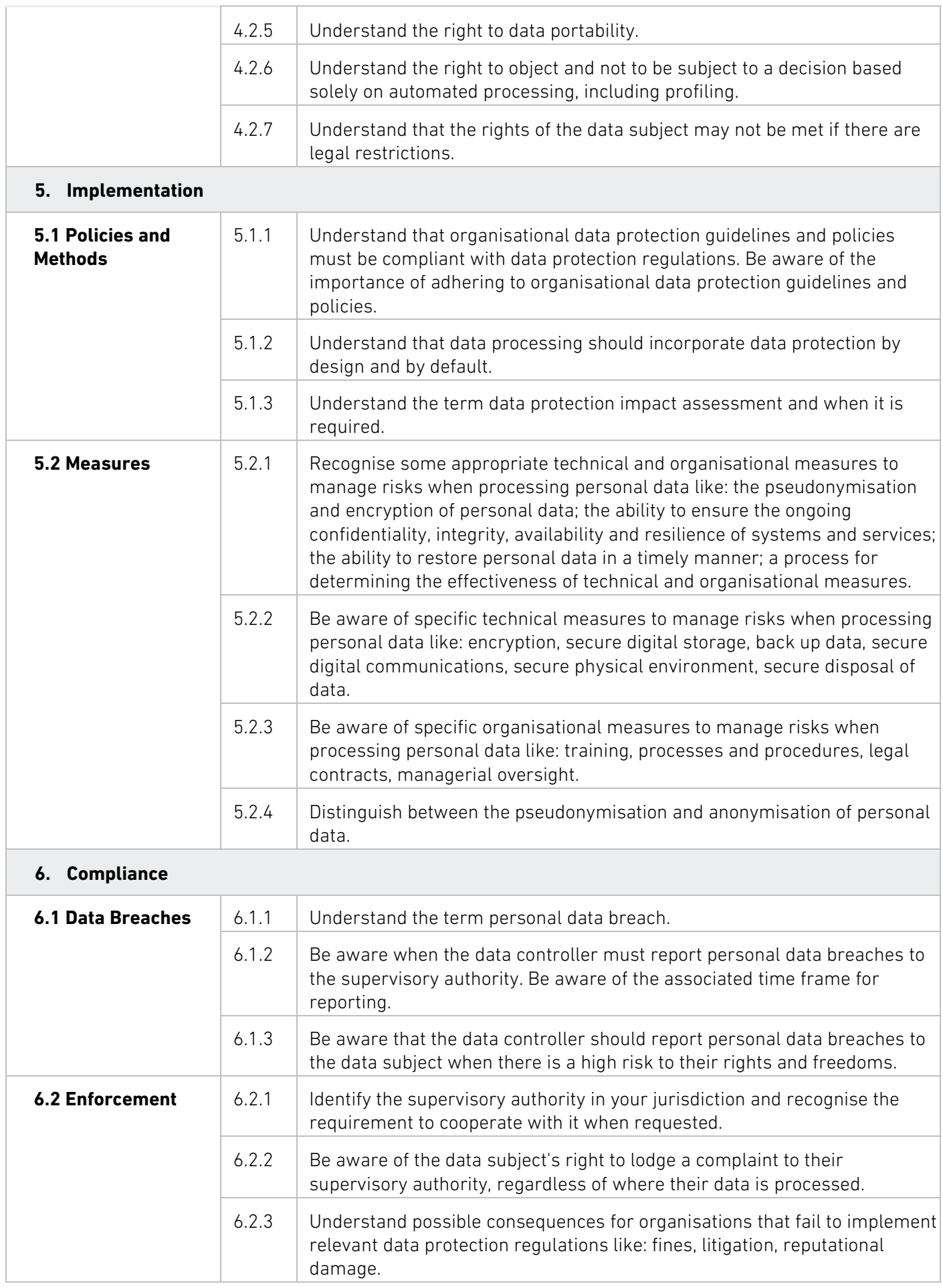

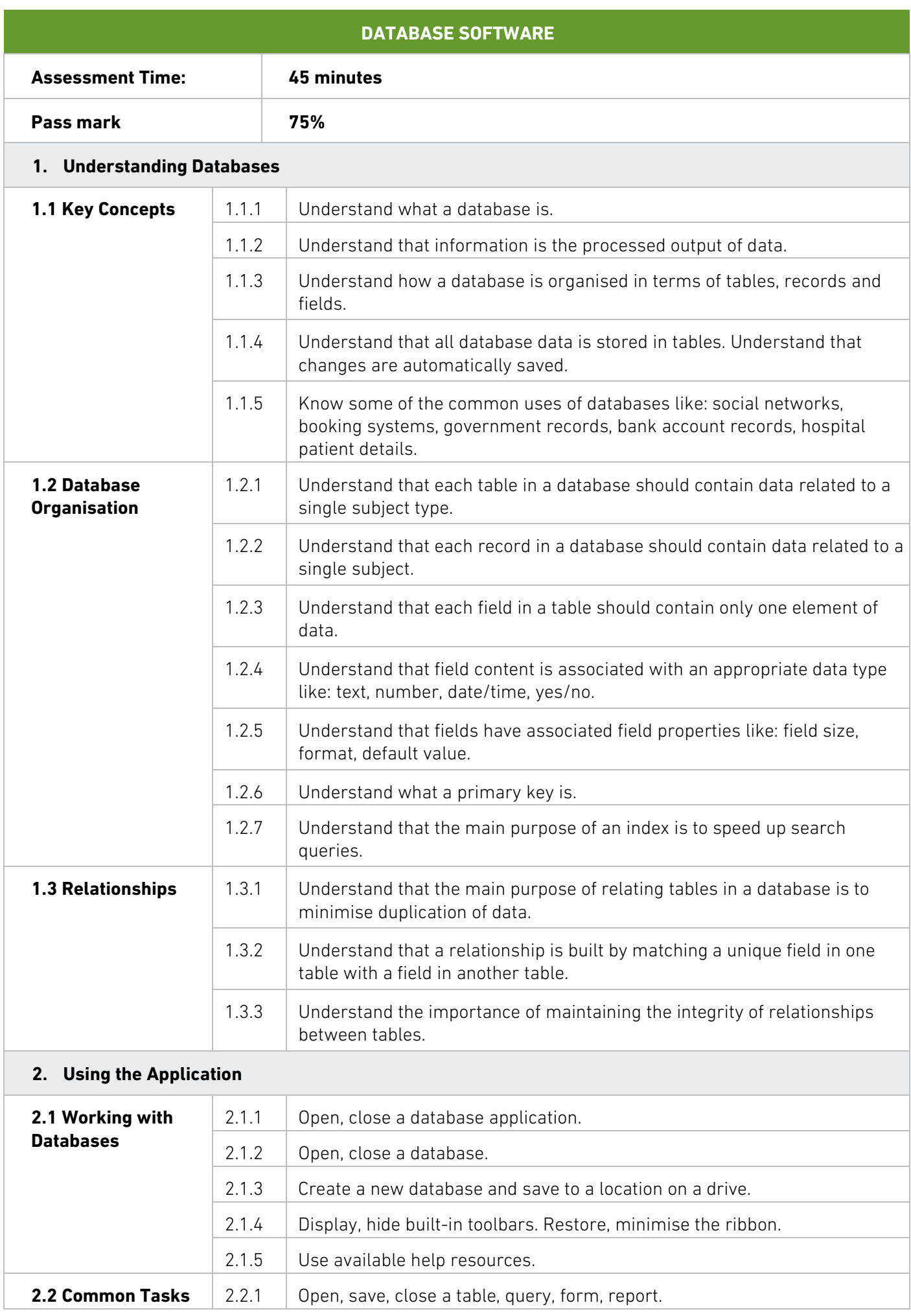

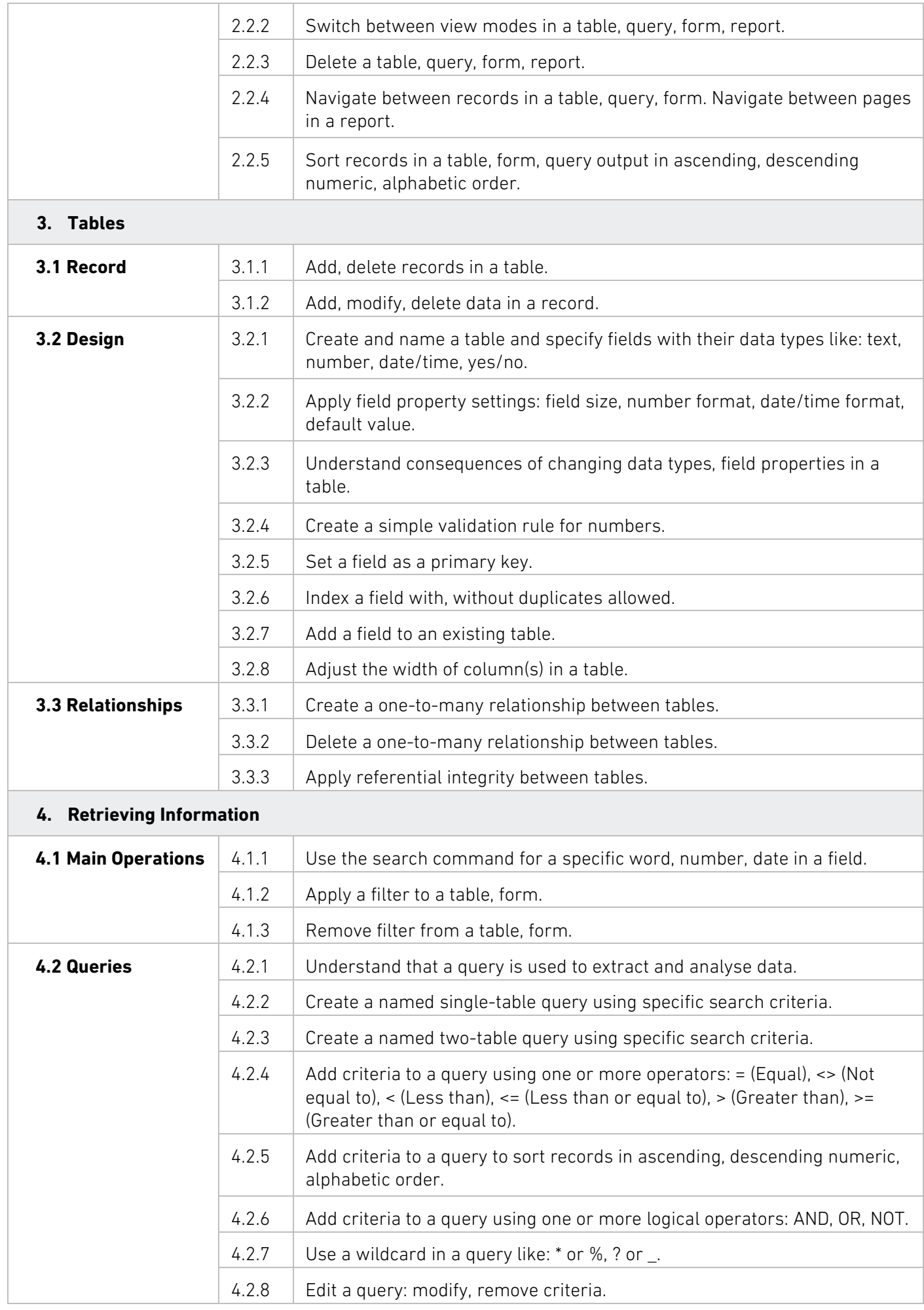

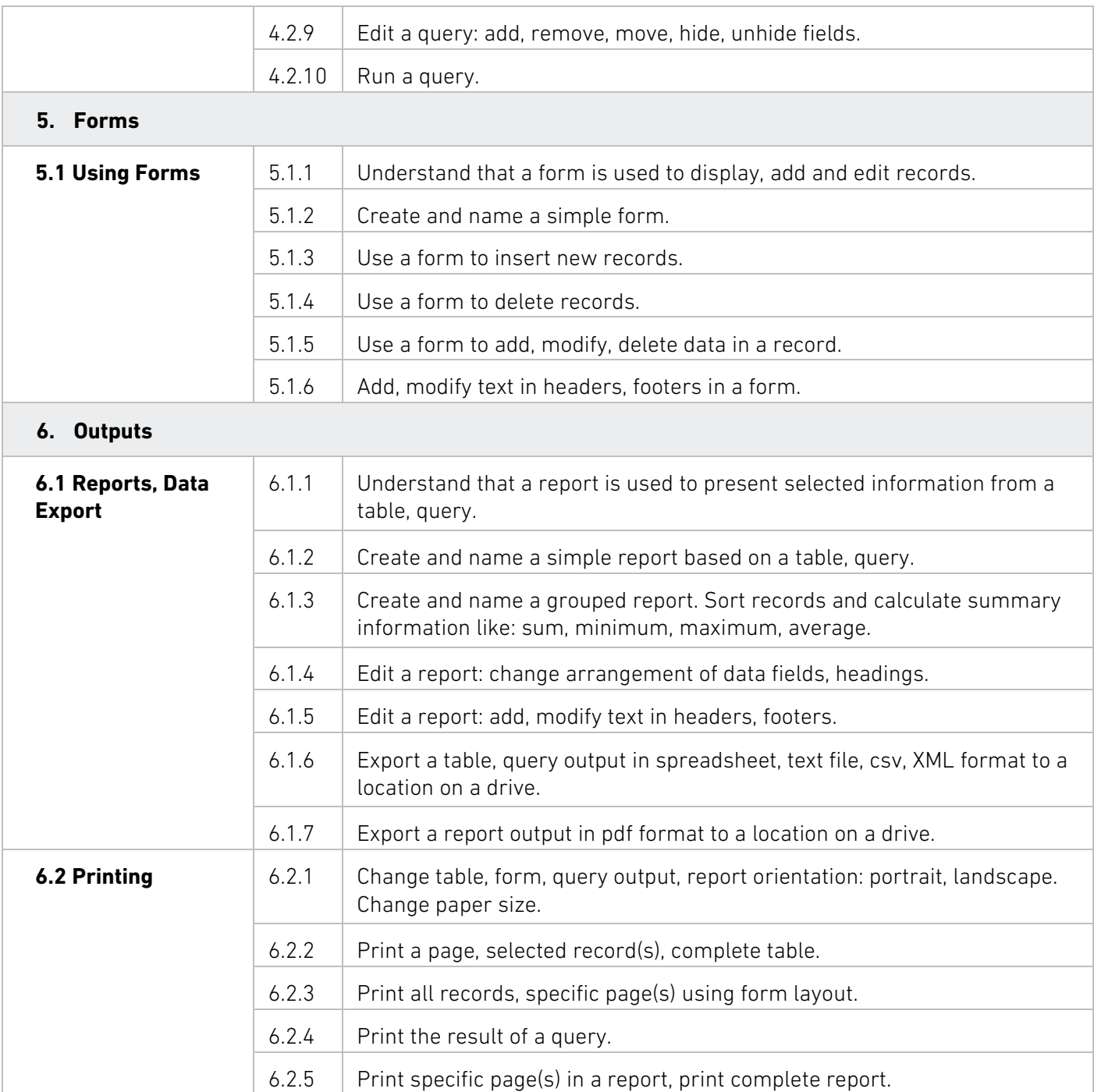

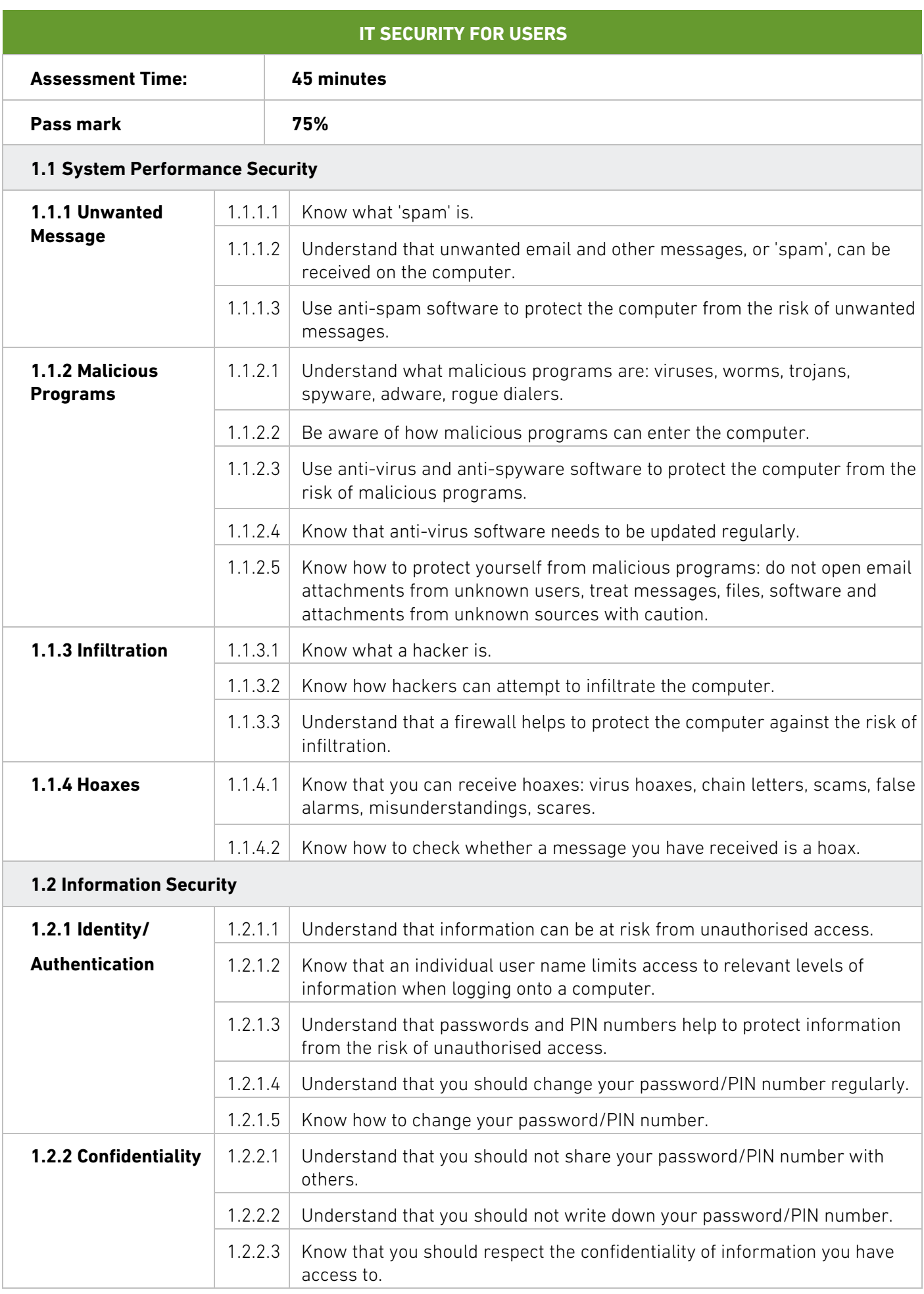

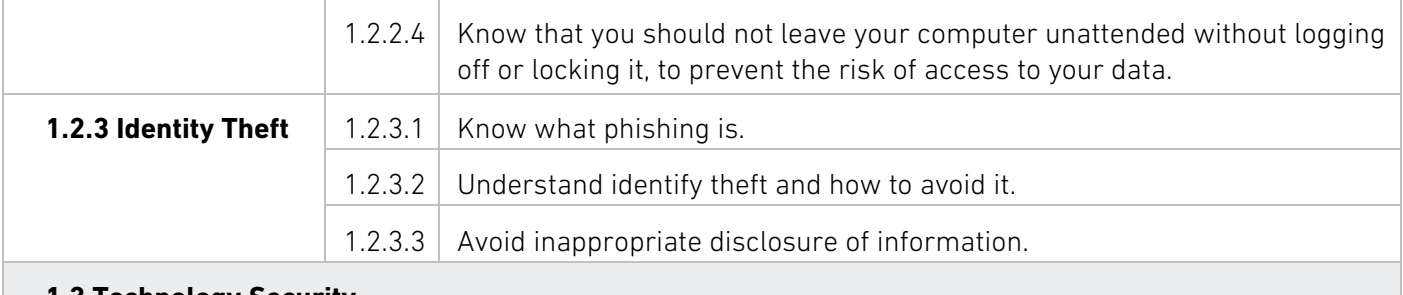

#### **1.3 Technology Security**

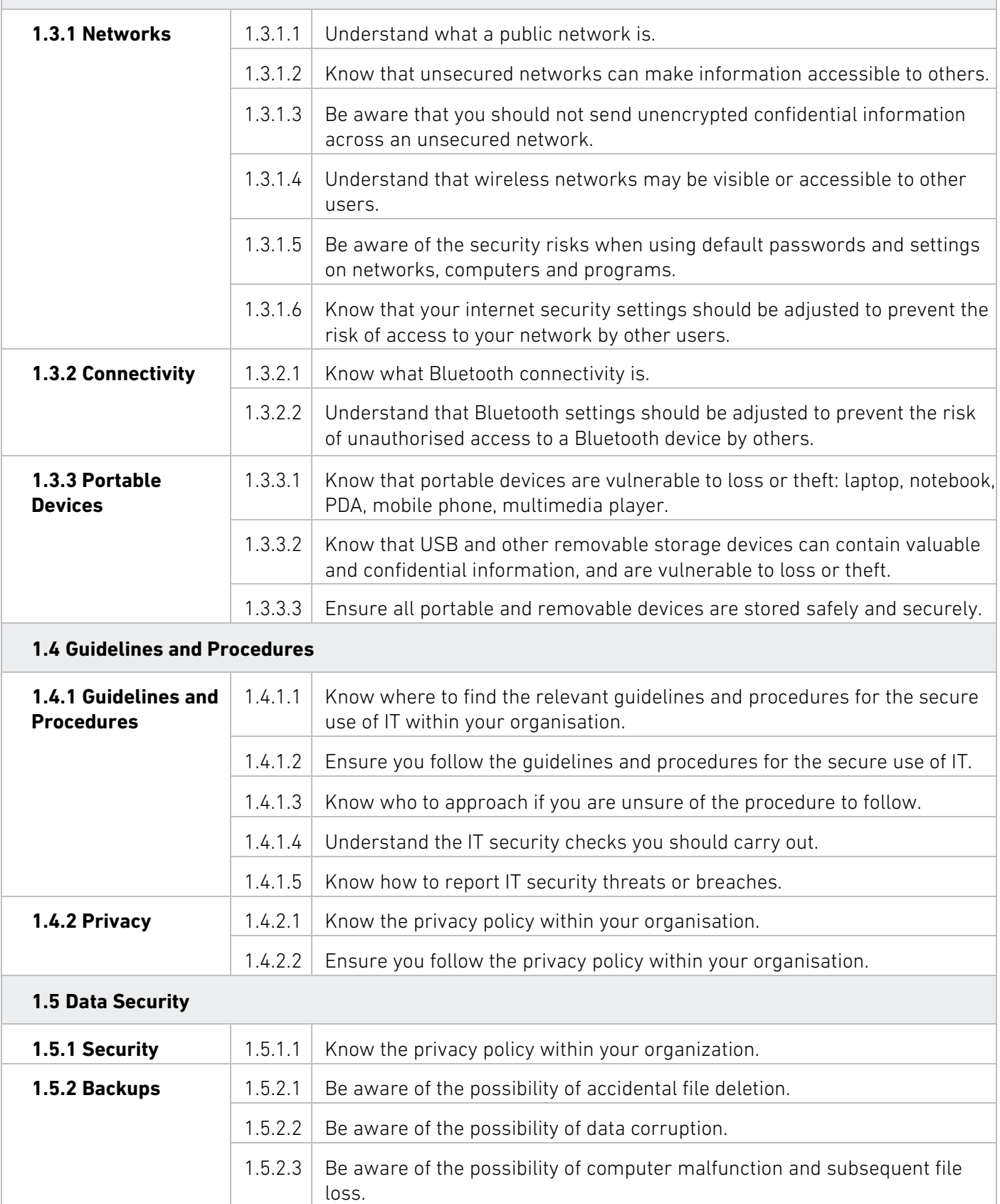

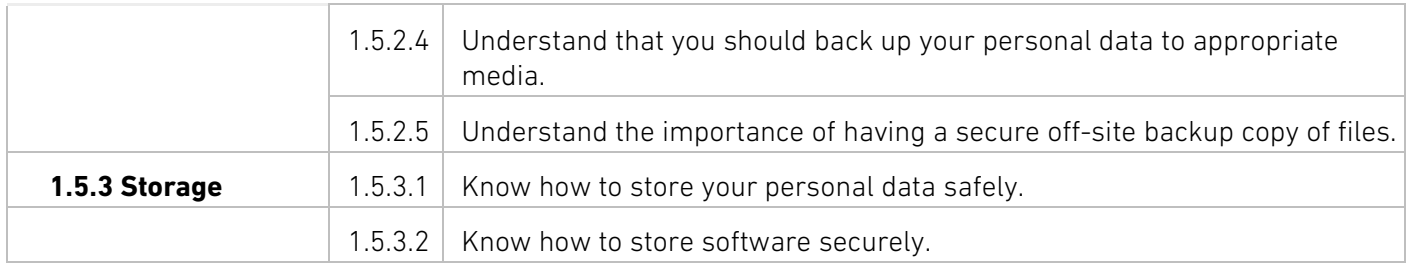

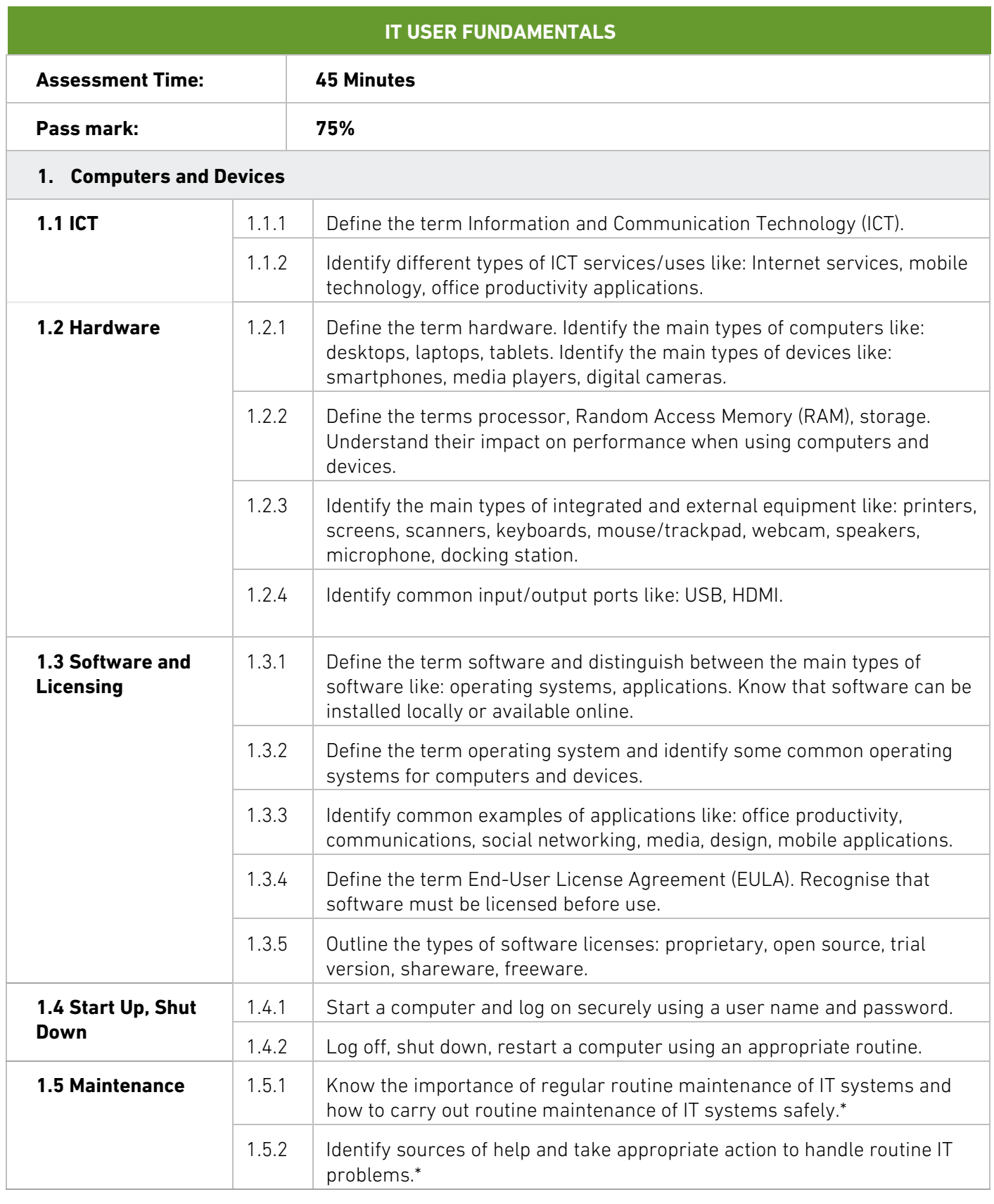

\* Items added to facilitate mapping to UK ITQ unit "IT User Fundamentals" at Level 1.

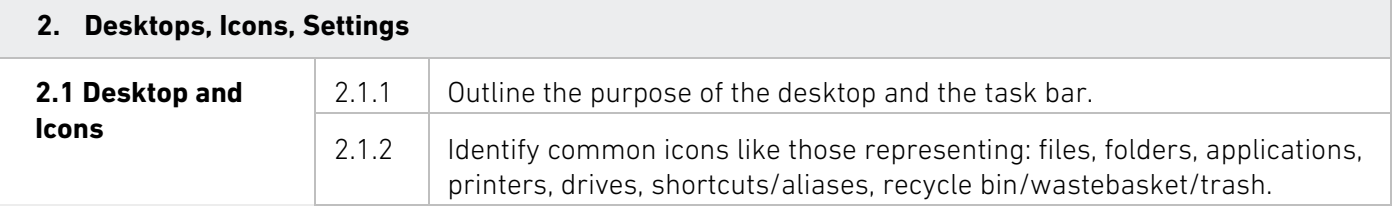

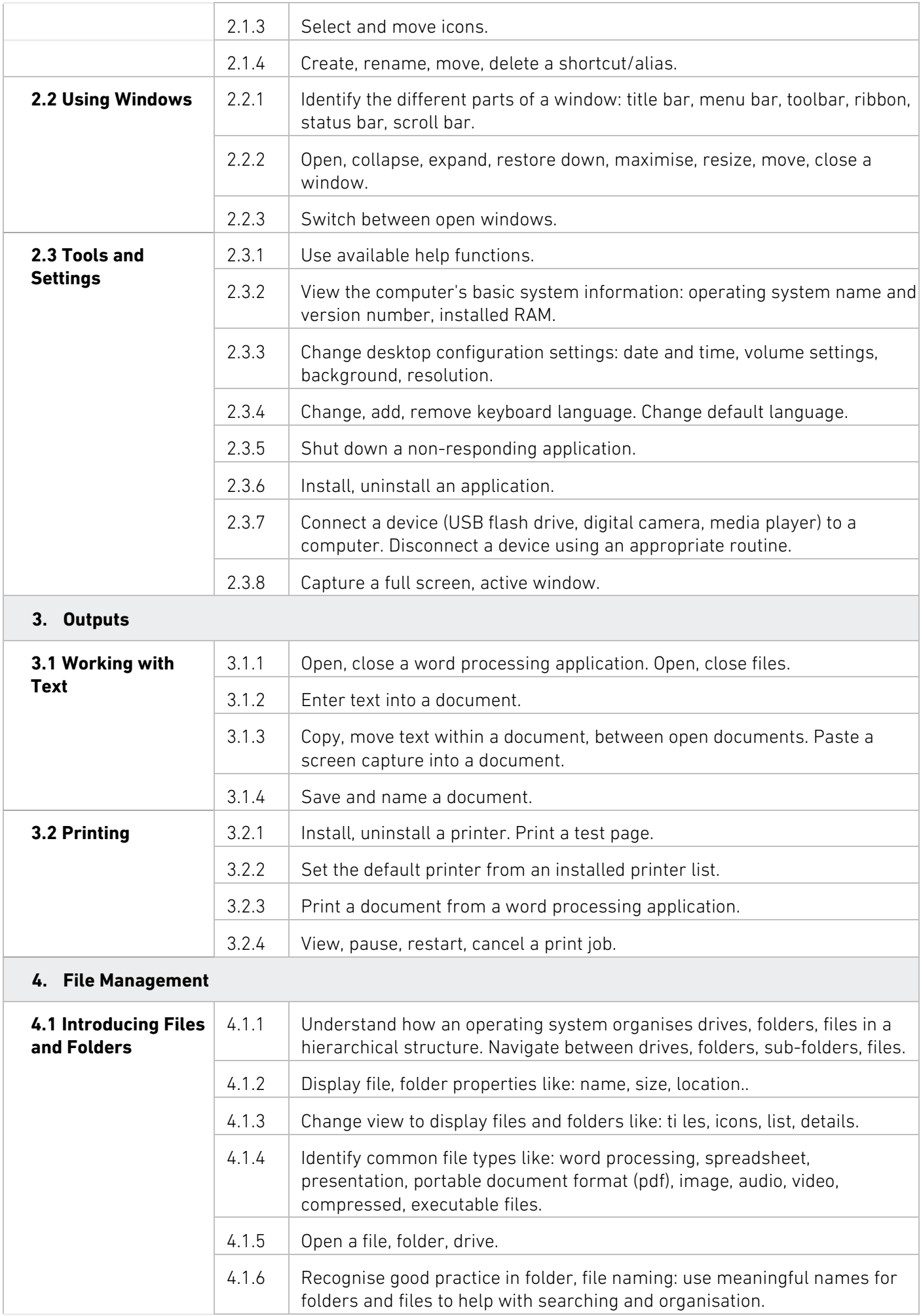

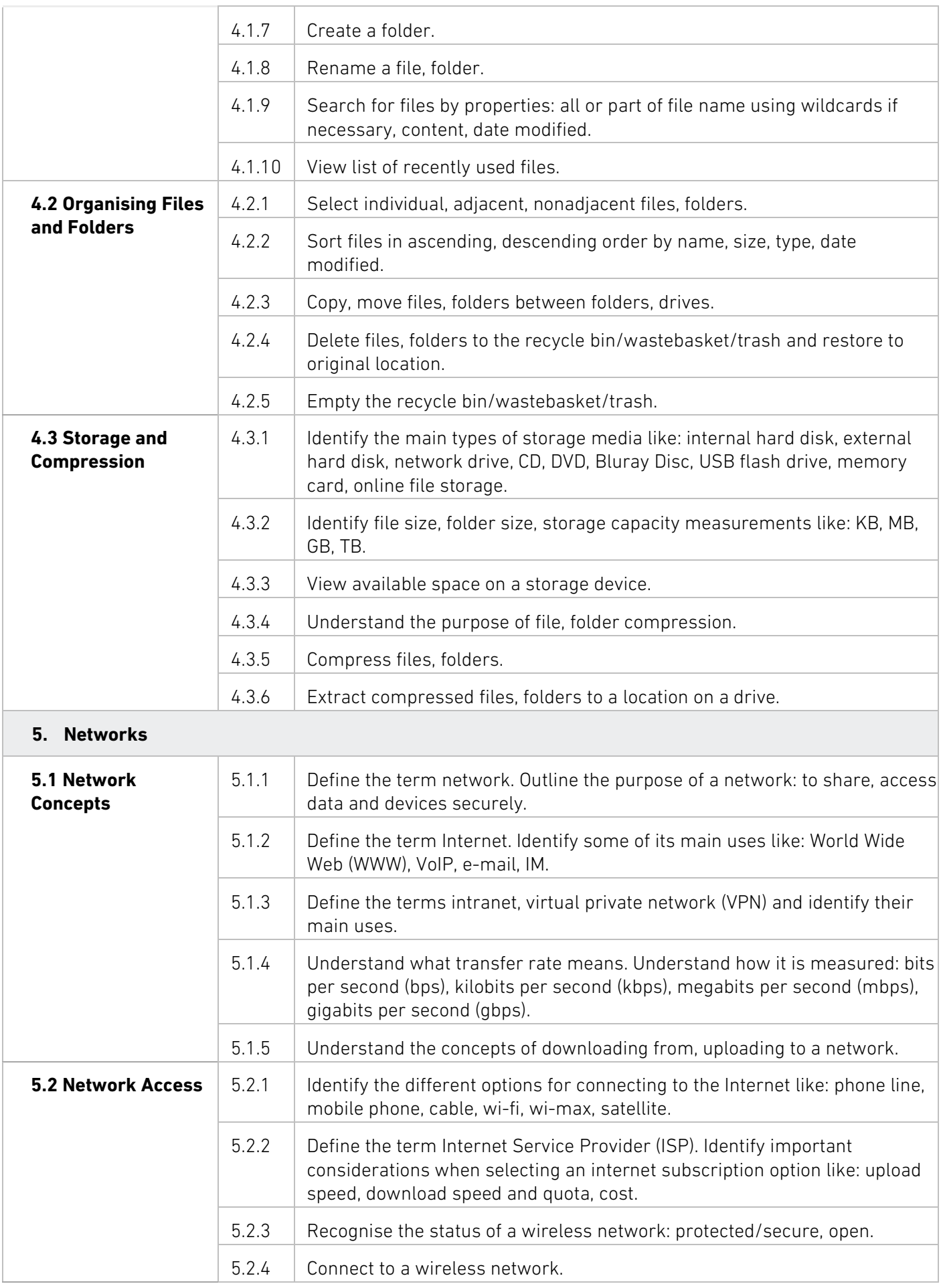

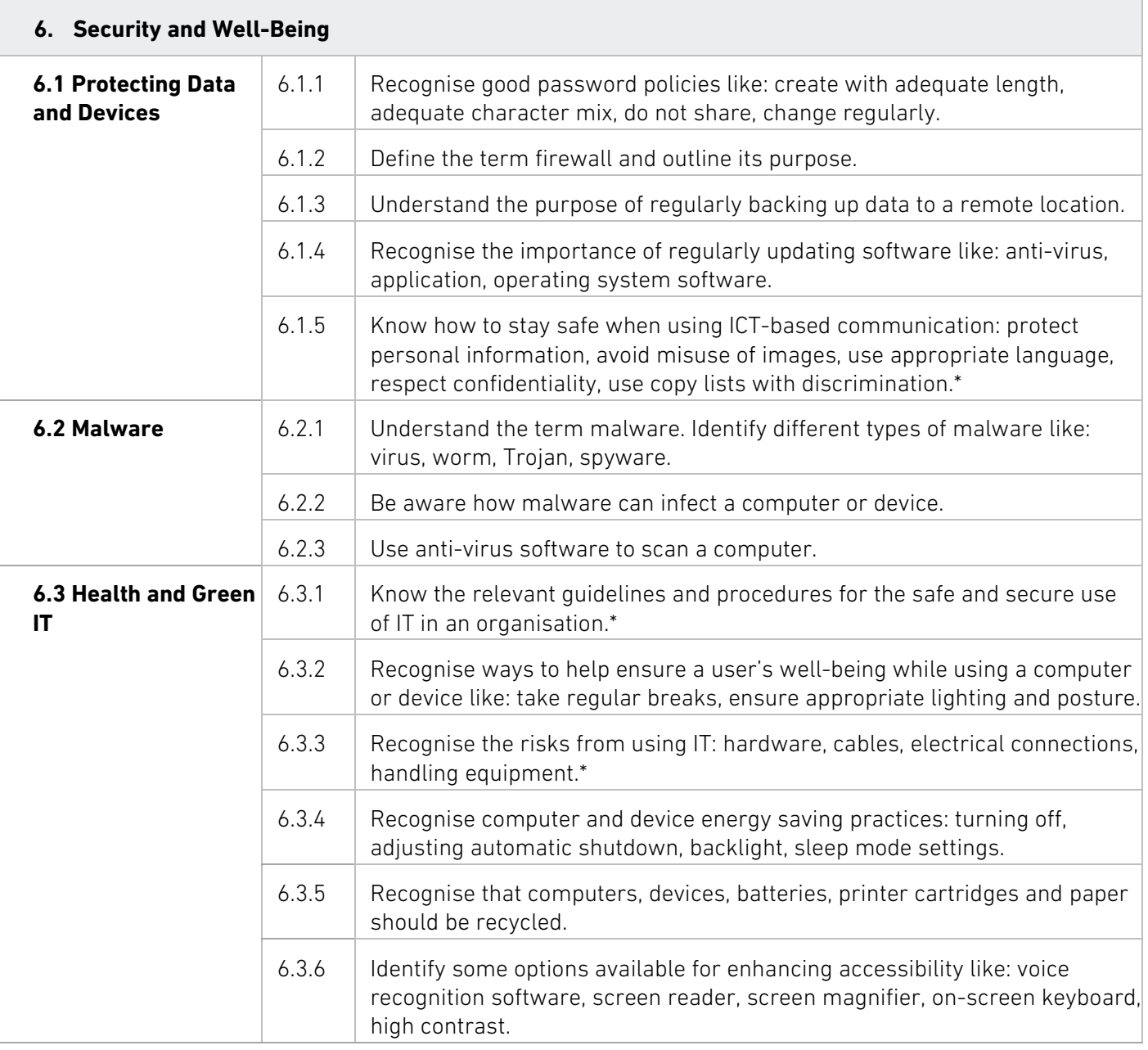

\* Items added to facilitate mapping to UK ITQ unit "IT User Fundamentals" at Level 1.

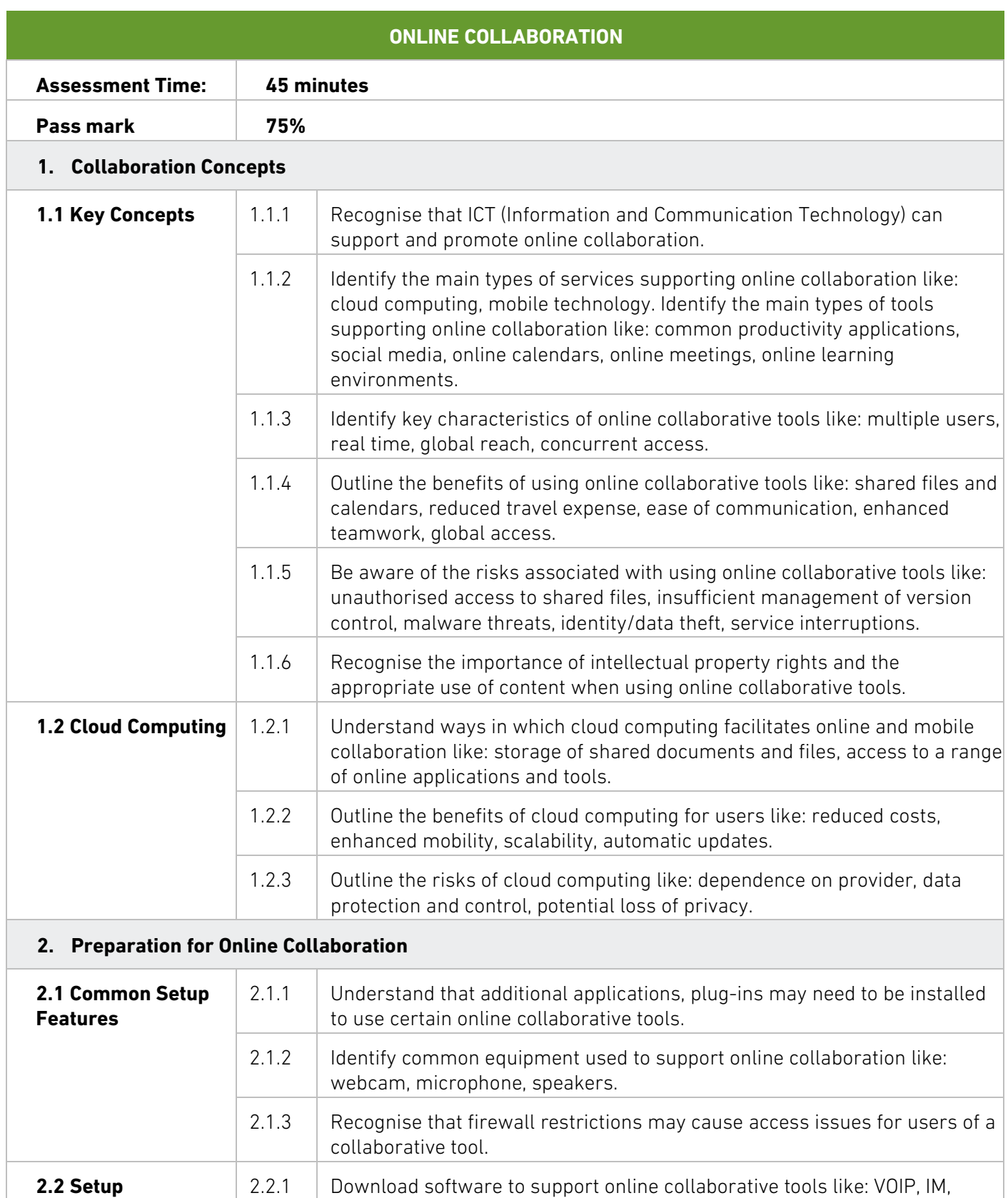

#### **3. Using Online Collaborative Tools**

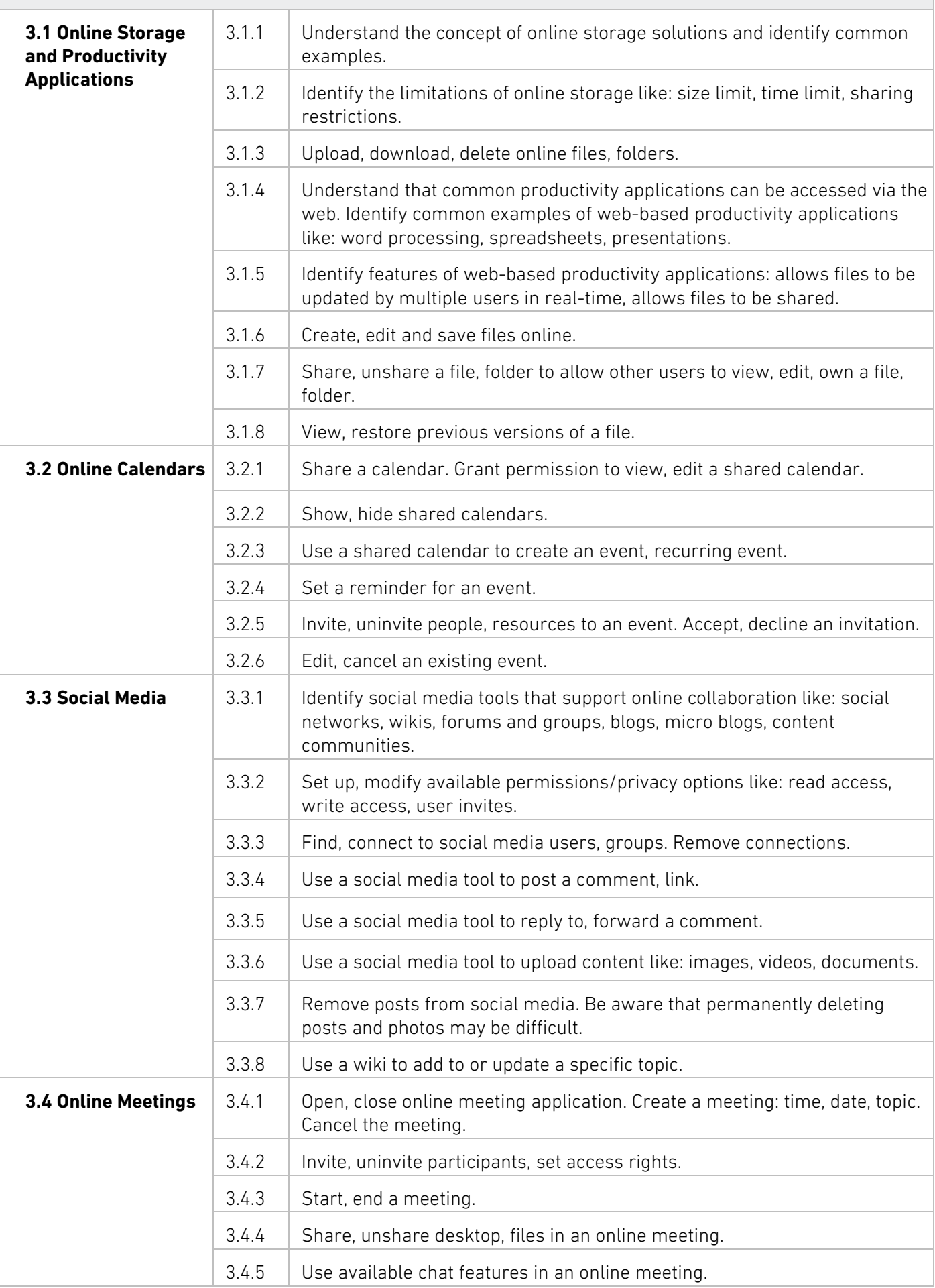

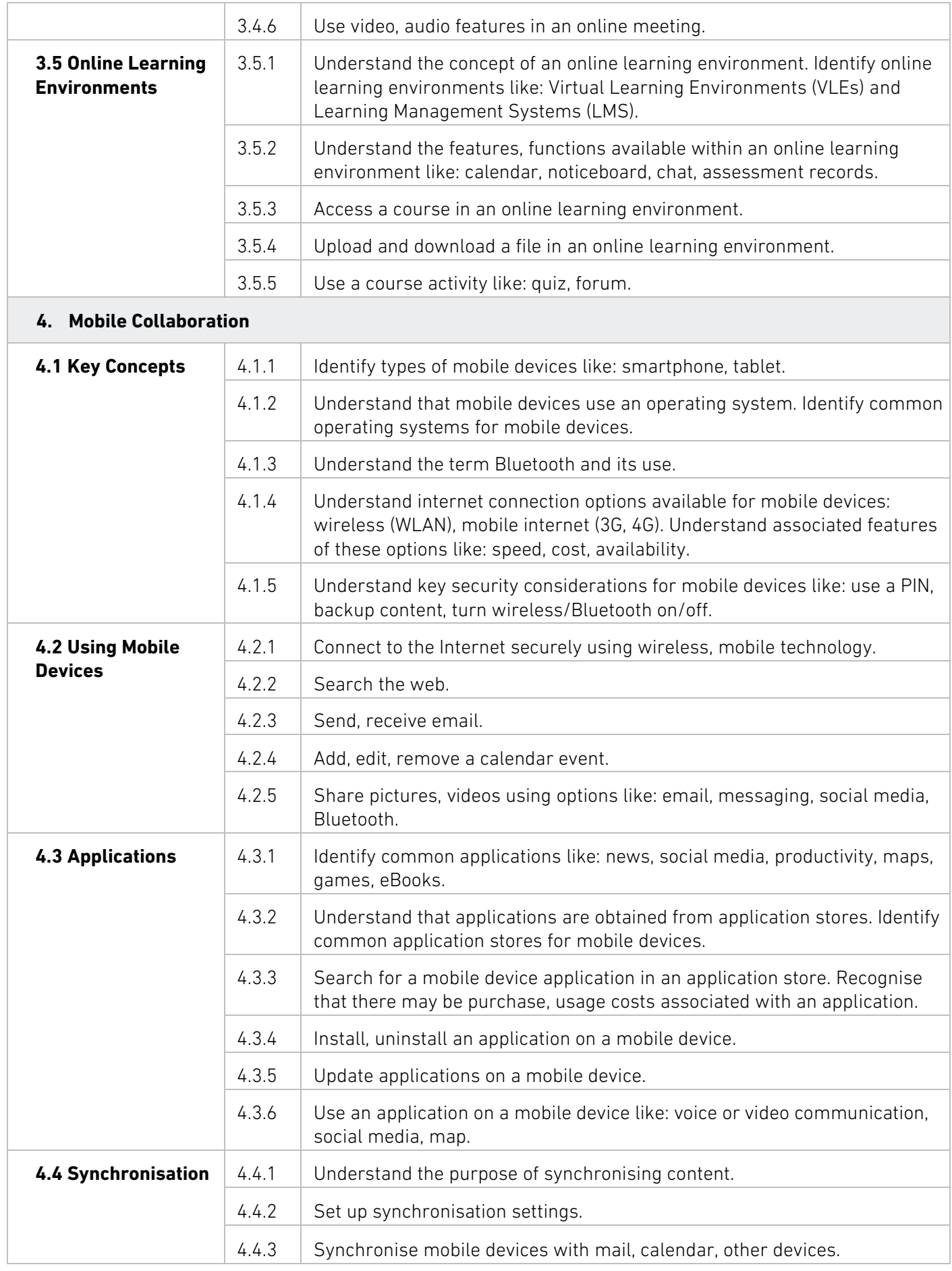

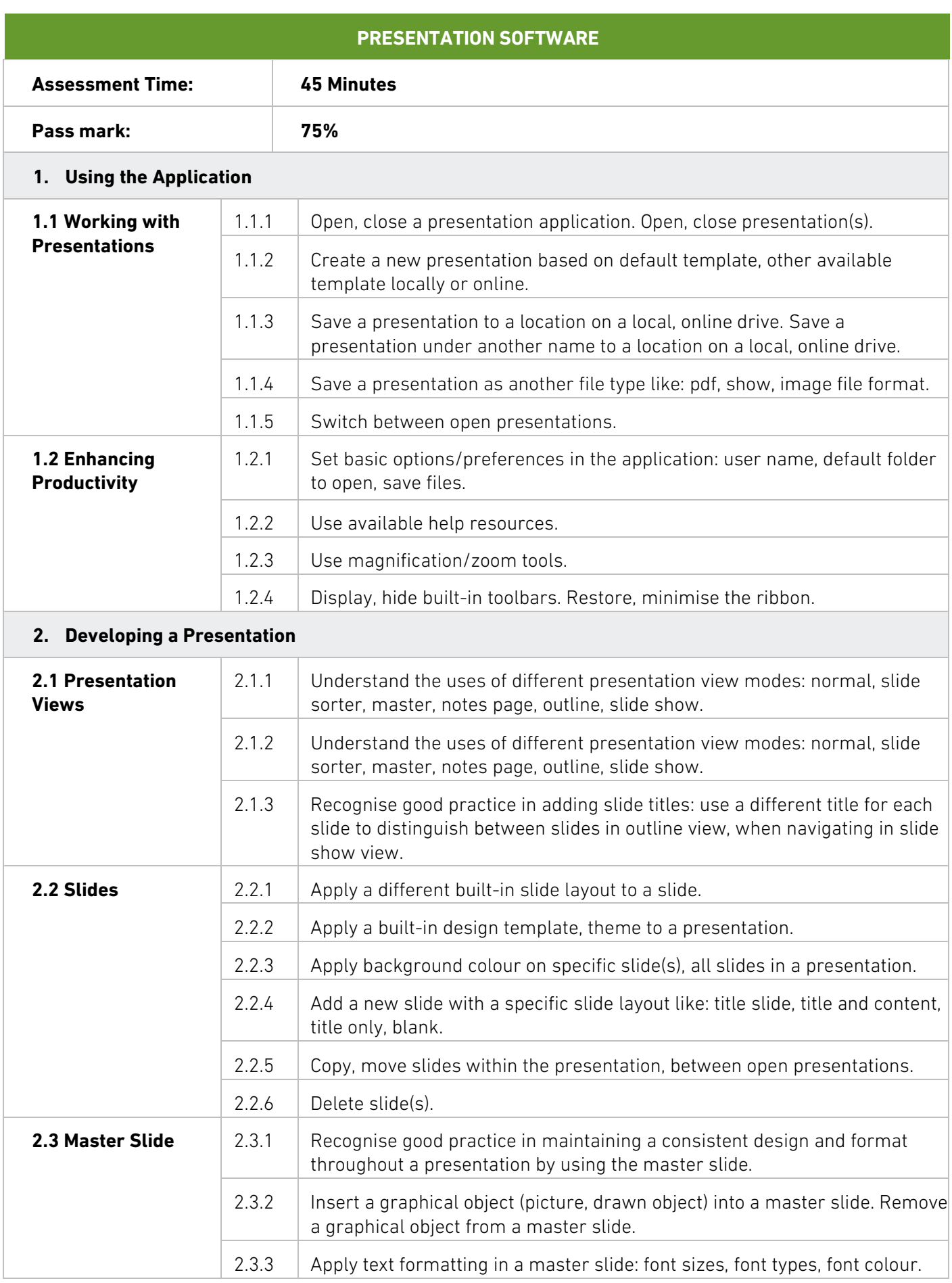

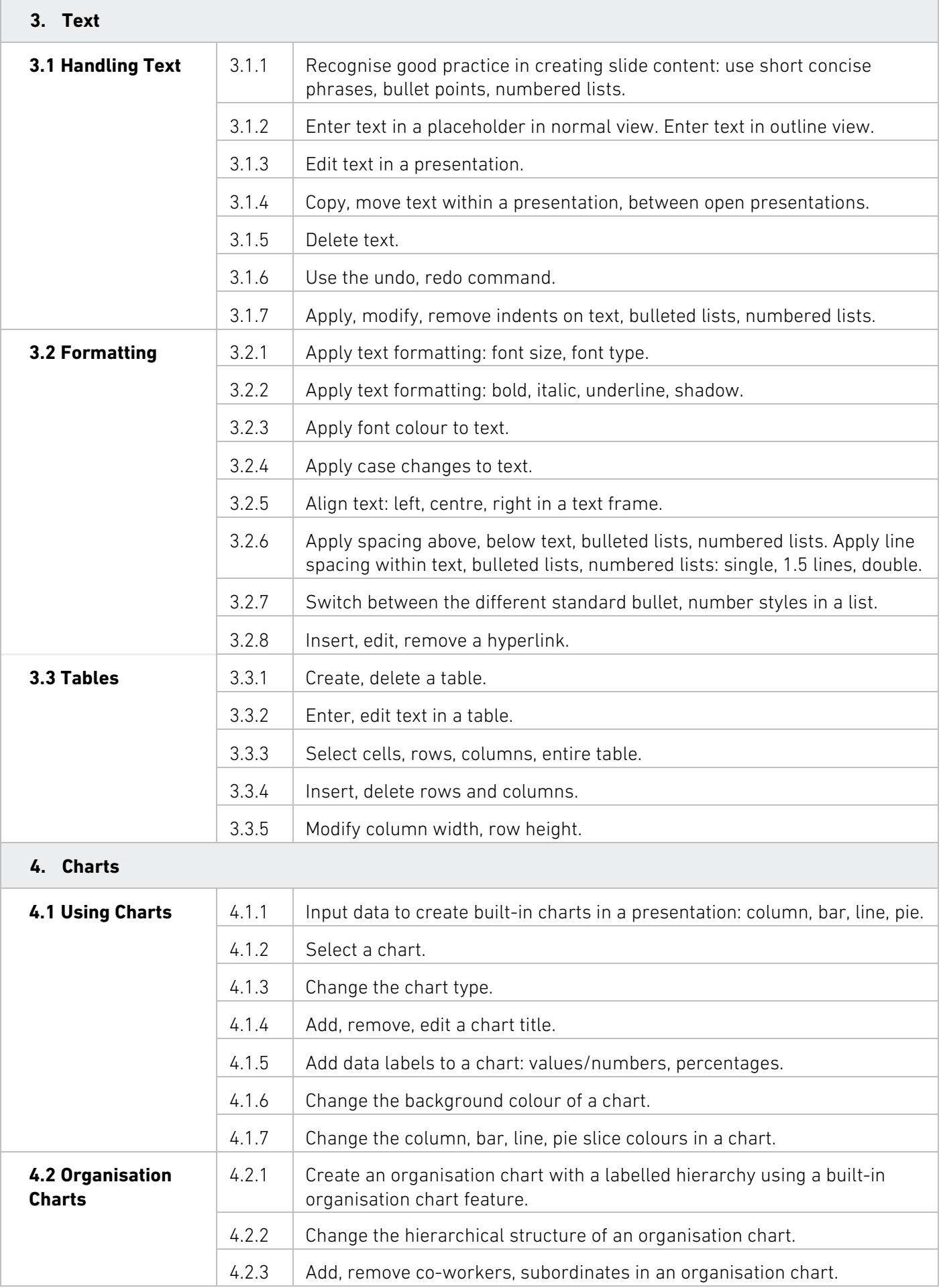

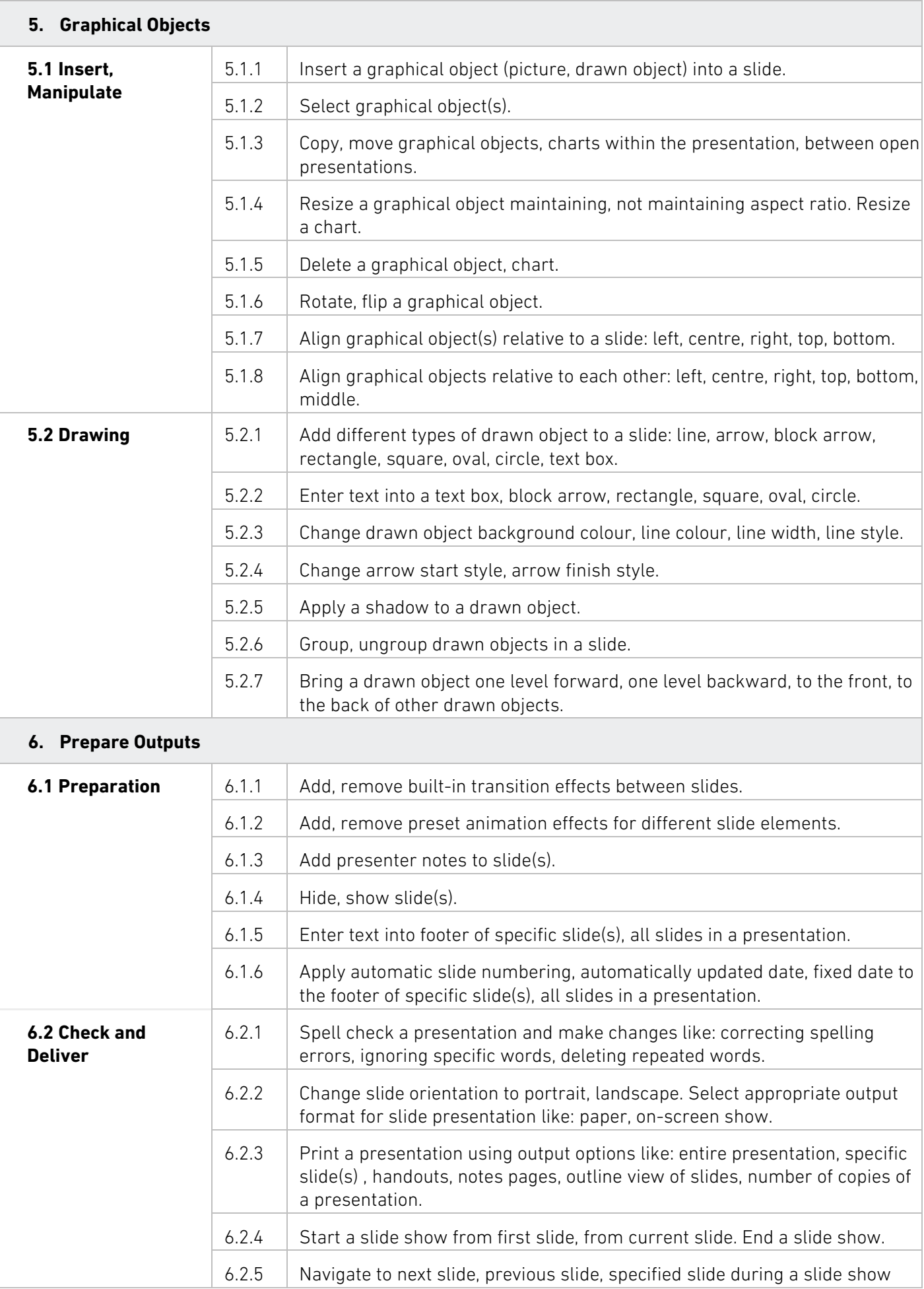

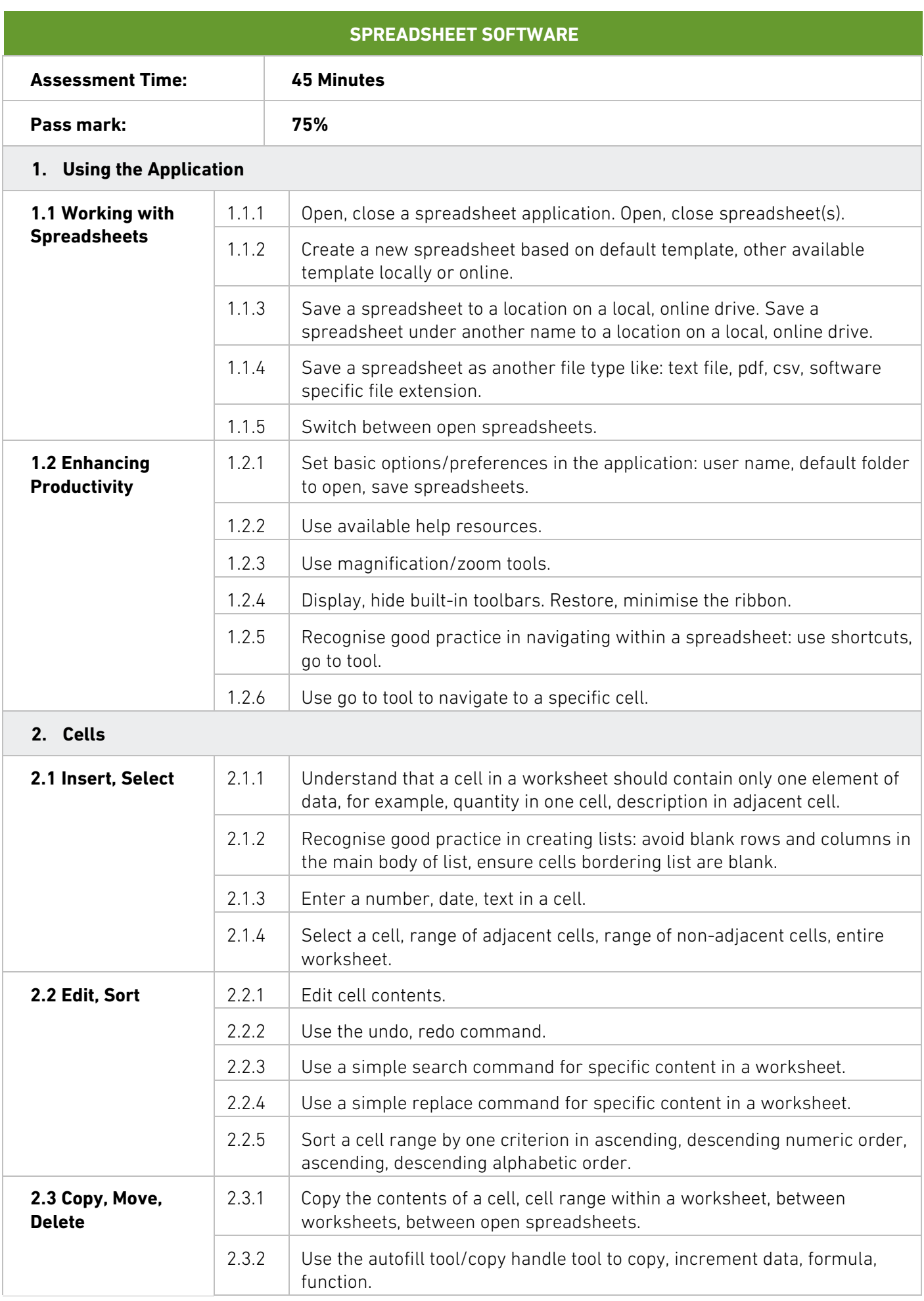

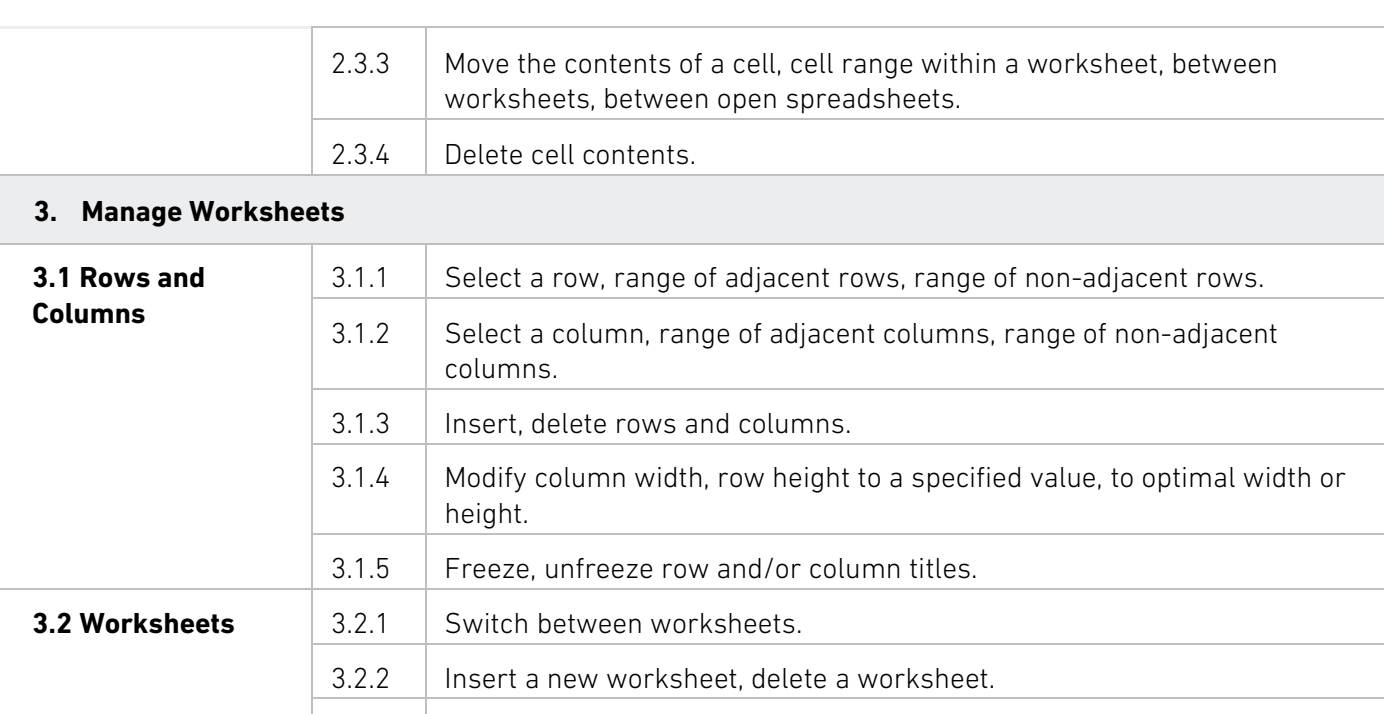

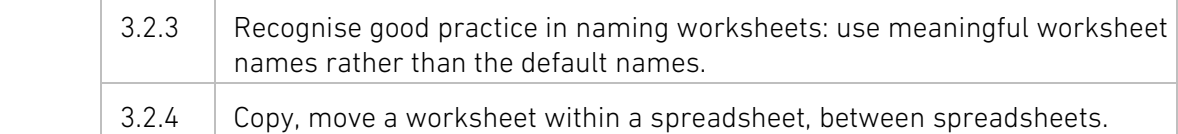

#### **4. Formulas and Functions**

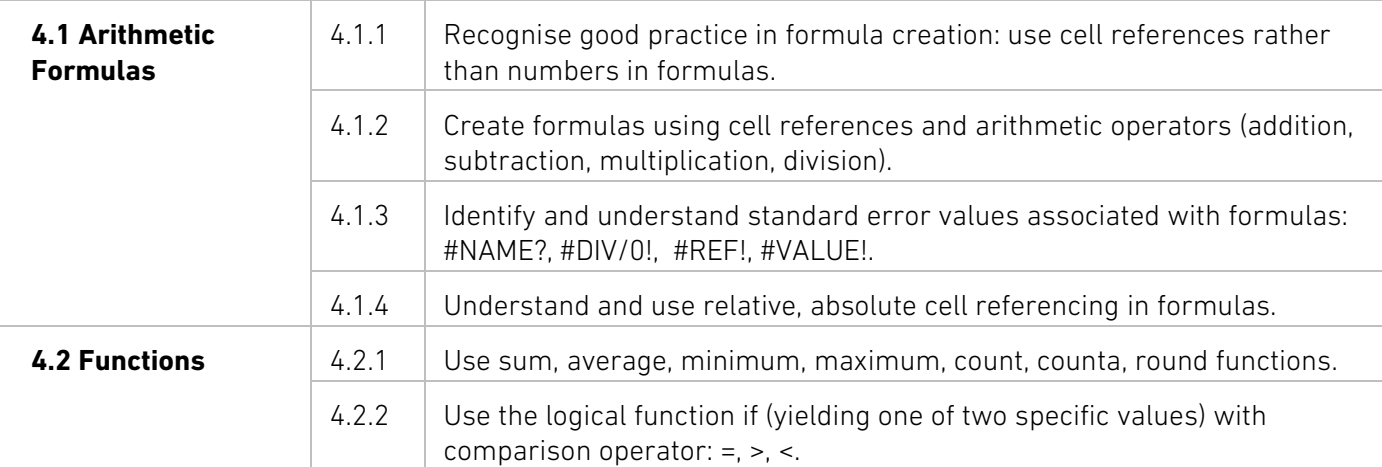

Rename a worksheet.

#### **5. Formatting**

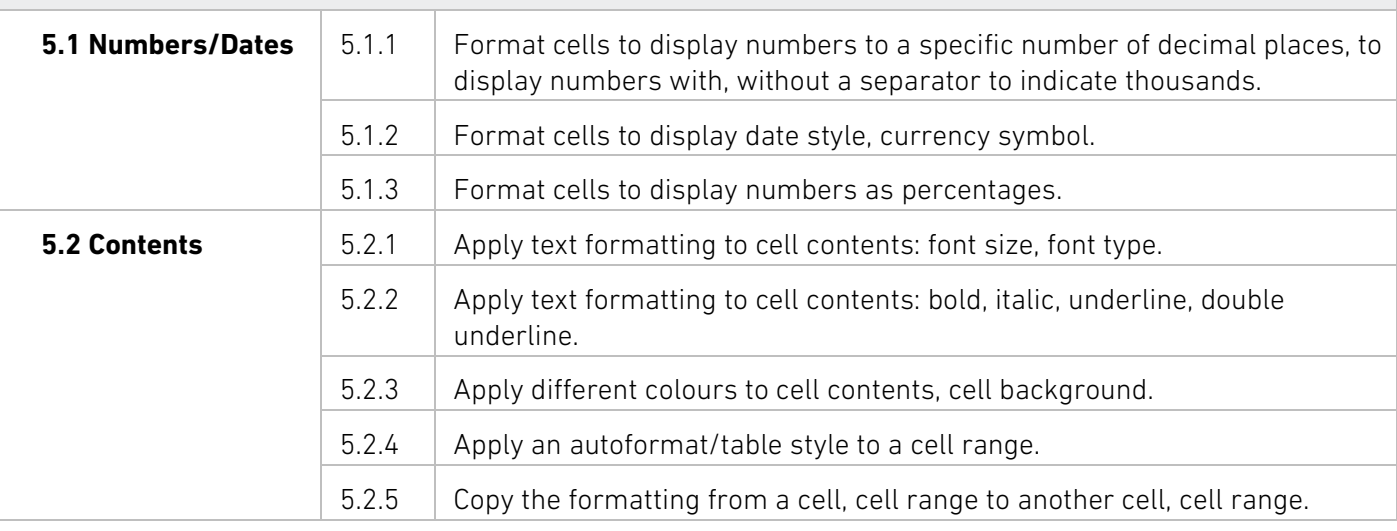

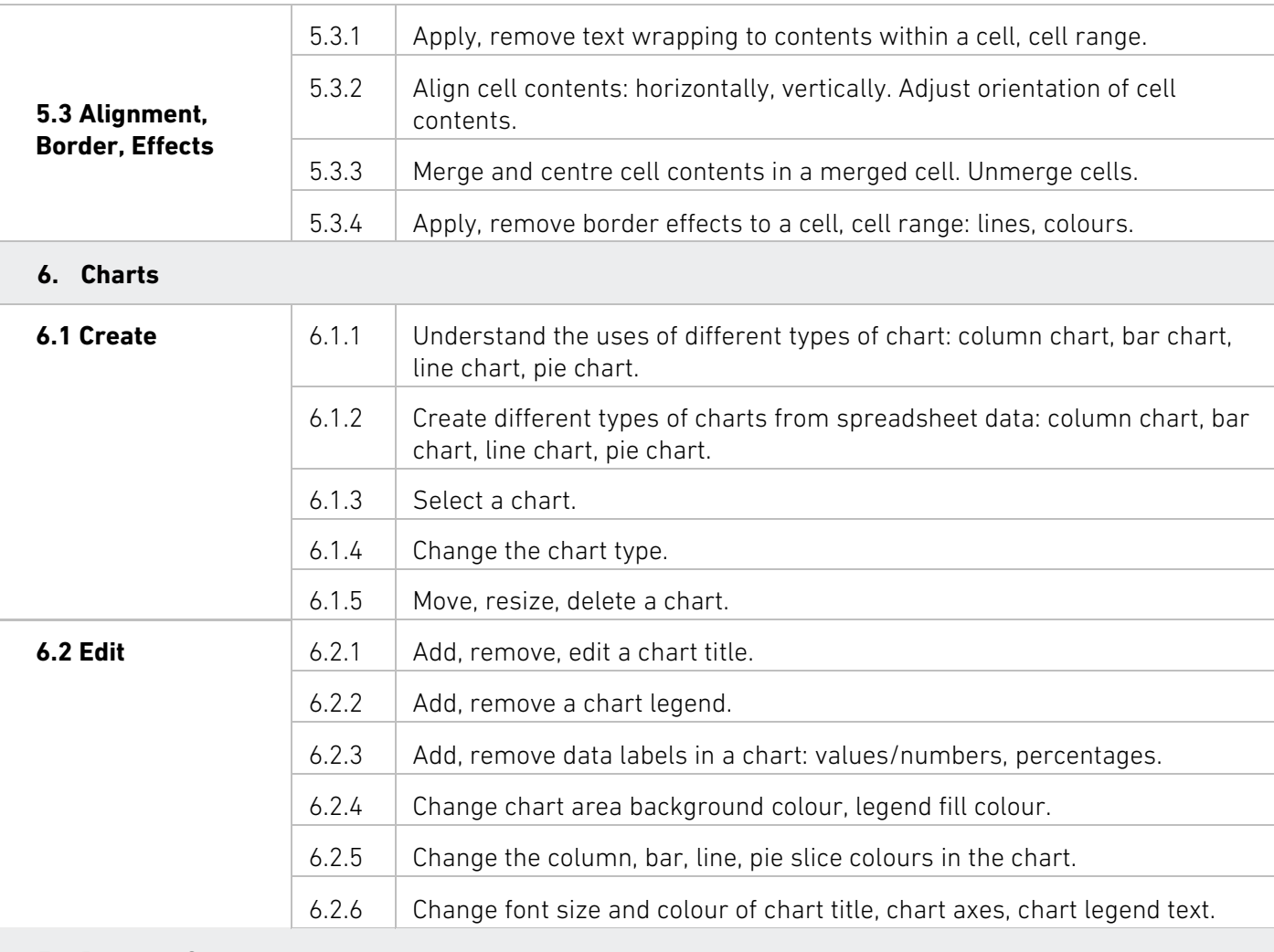

#### **7. Prepare Outputs**

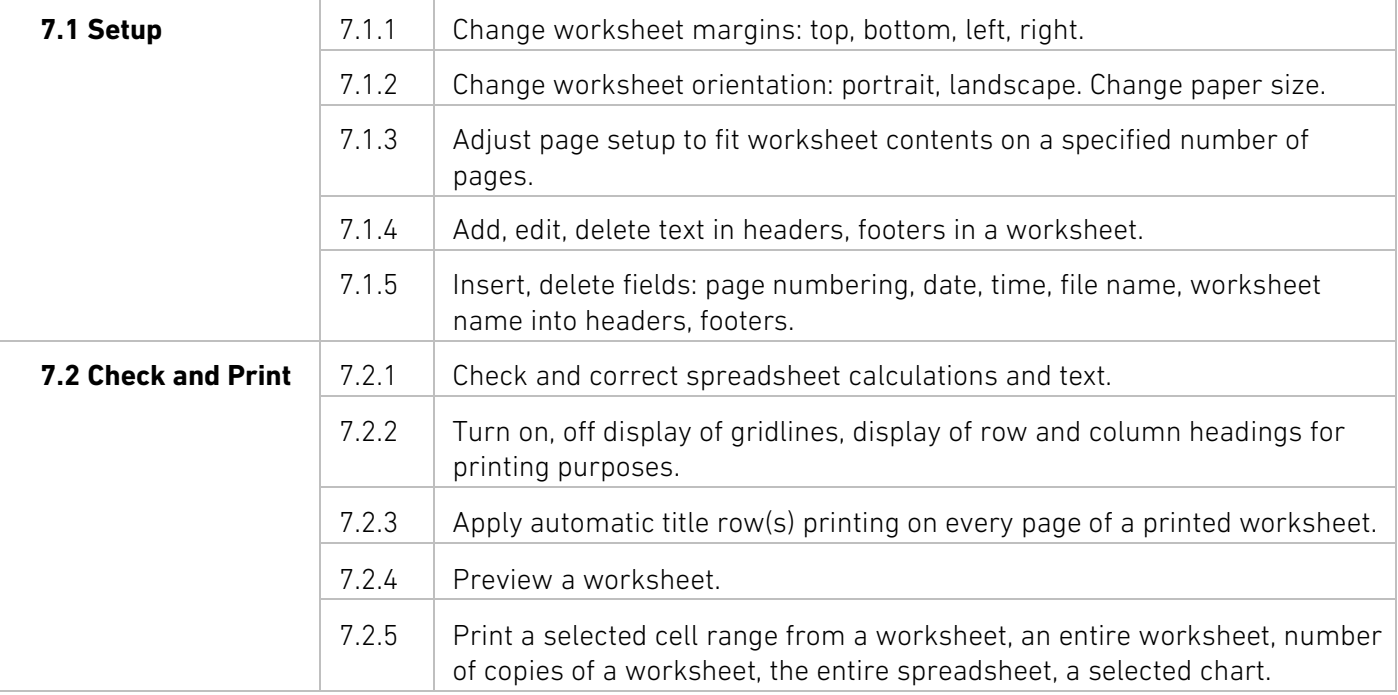

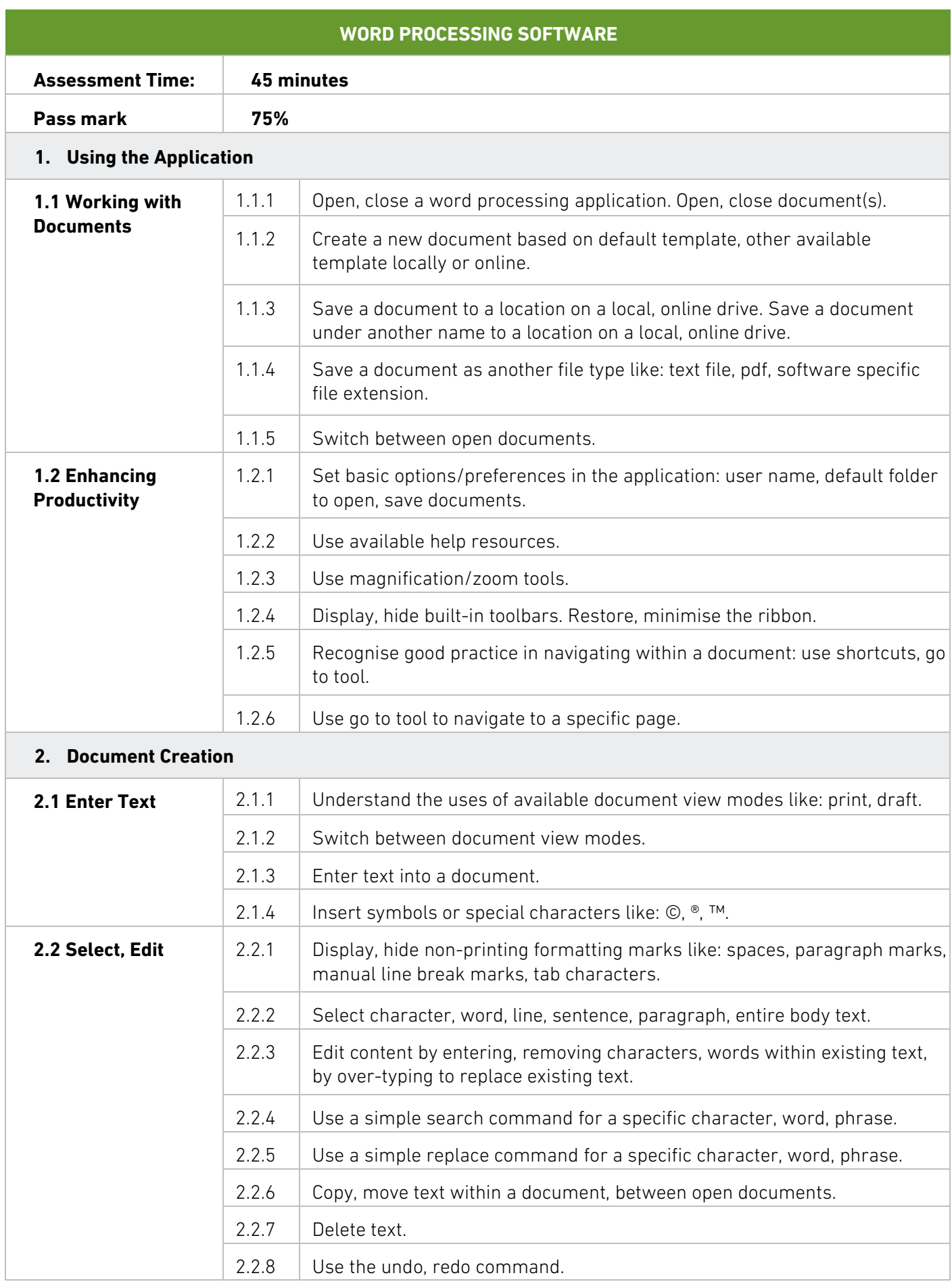

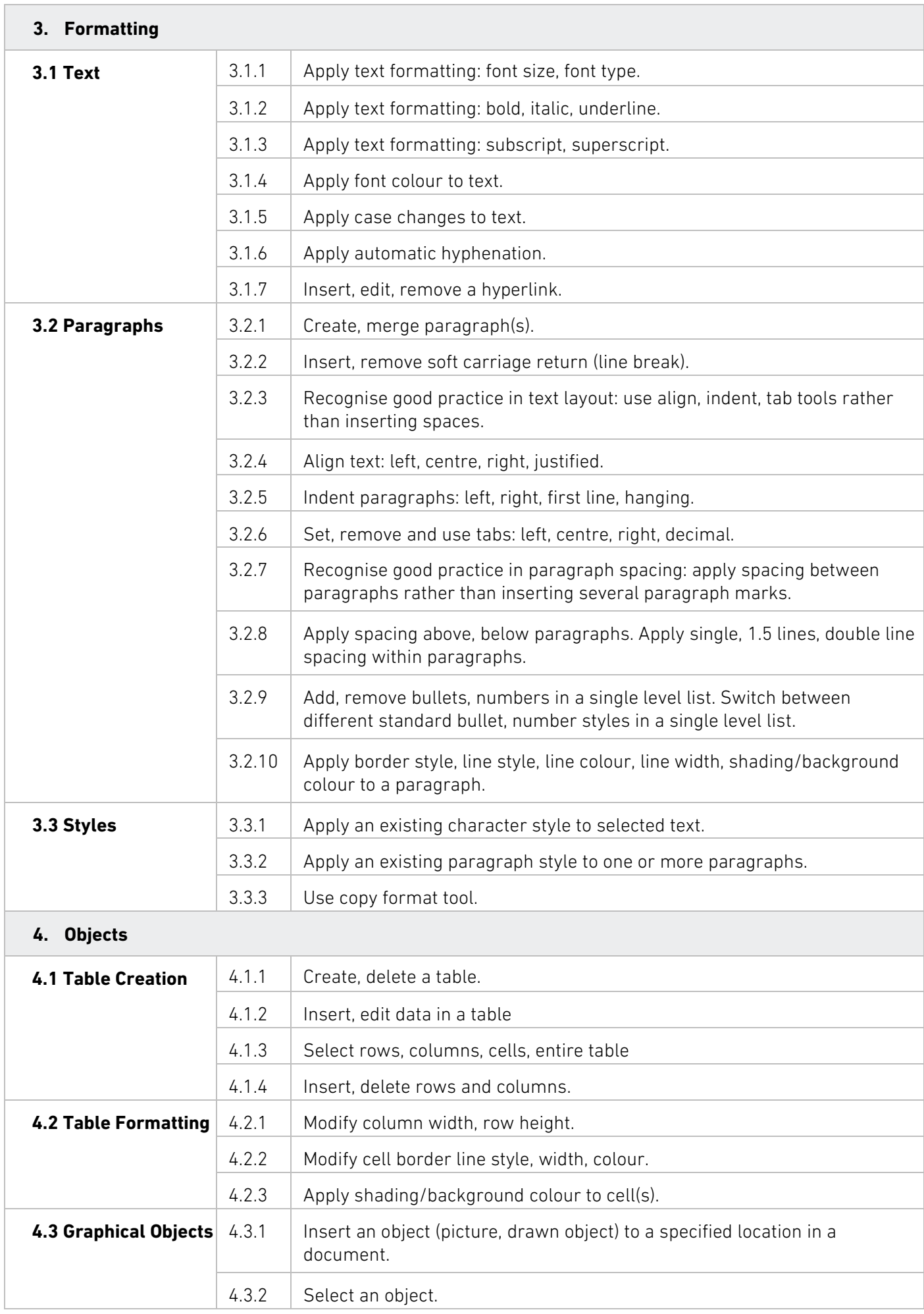

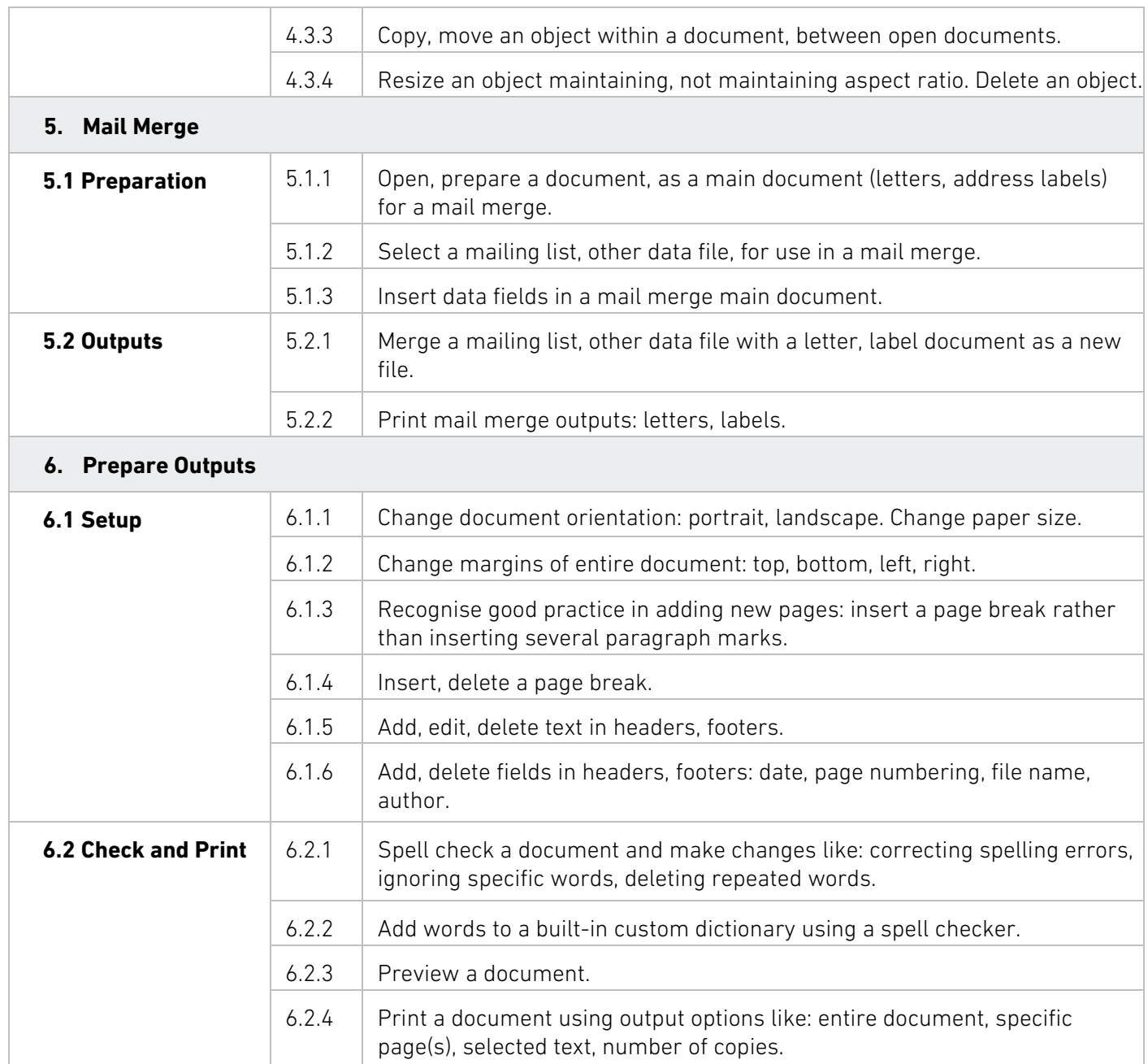

## **Resources**

There are a range of useful resources available to help you and your learners make the most of the Level 2 Certificate for IT Systems Administrators qualification. These are available from Skillsbox and the Atlas Cloud platform.

### **AVAILABLE RESOURCES**

### **Diagnostic test**

This test enables learners to practise and determine if they are ready to progress to the assessment. It is accessed via the Skillsbox online platform. There are questions in different formats, including:

- Multiple-choice.
- Drag-and-drop.
- Hotspot.

#### **Learner material eBook**

The eBooks cover the entire contents of each of the ICDL modules, introducing the learner to key concepts and features used within specific software. They also contain activities to allow the learner to practice and apply the techniques covered in the modules.

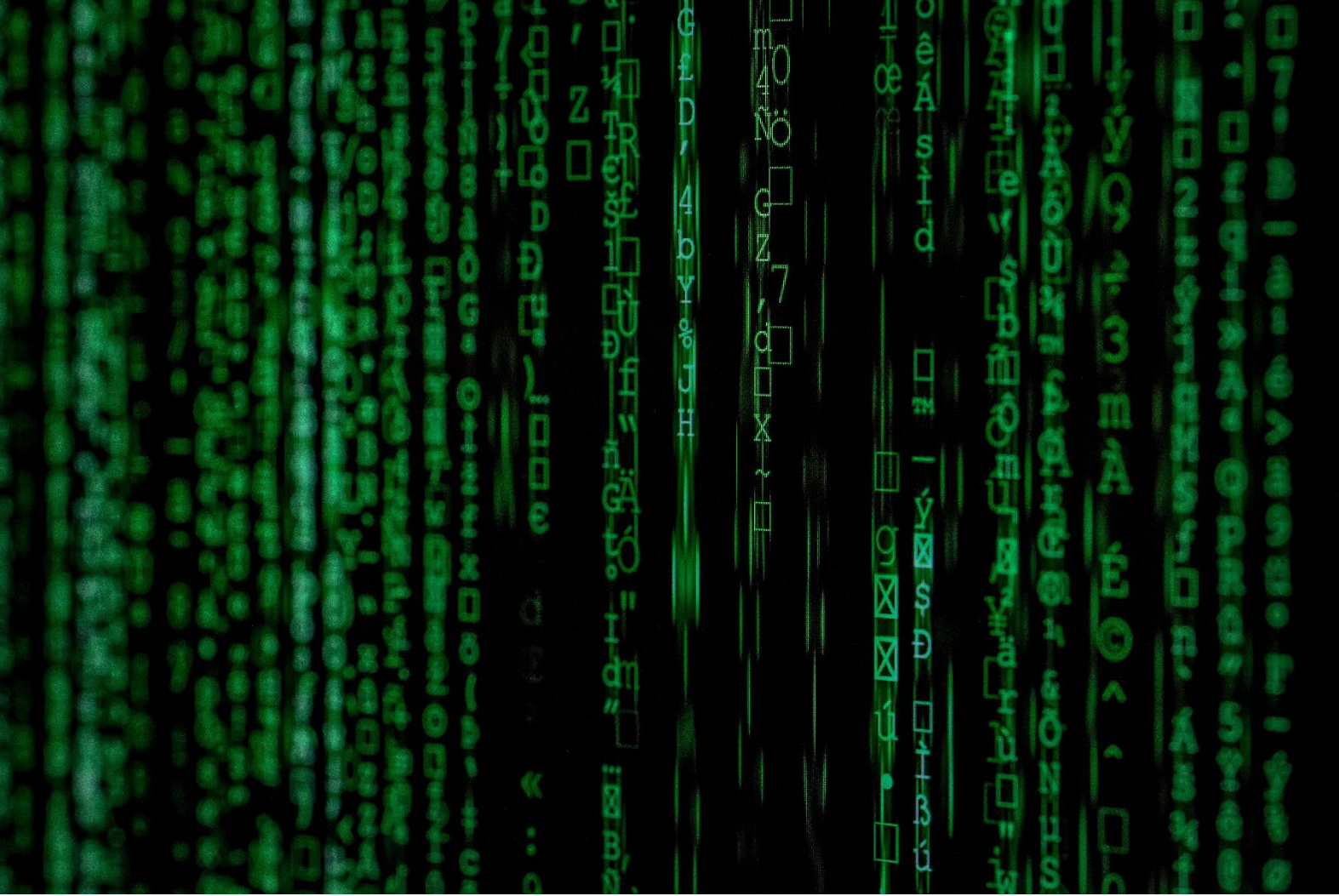

## **Assessment**

#### **Online test**

The online tests assess the competencies outlined in the individual module syllabi. Learners must be registered on the modules in order to take a test.

The online tests are invigilated and take place in a registered test centre. The test is delivered through Skillsbox, an automated test system.

There are a variety of question types used in the test to assess the learner's mastery of the knowledge and skills outlined in the syllabi. The question type and format are primarily determined by the type of knowledge or skill being measured. Question types may include multiple-choice, dragand-drop, hotspots, match-ups, fill-in-the-blanks, or practical in-application tasks. The marking of these assessments is automated.

The test duration and pass mark are specified for each individual module as listed within the ['Module](#page-6-0)  [Criteria'](#page-6-0) section.

### **Reasonable Adjustments**

Centres will receive guidance on reasonable adjustments in accordance with Equalities Law including, but not exclusively, ensuring there is an environment which will allow access by a disabled learner or to make alternative arrangements such as a different venue or different equipment suitable for the learner.

#### **Outcomes and Reassessment**

When a learner completes the online test using the Skillsbox platform, the results are submitted directly to BCS.

Resits are available for this qualification.

### **Appeals**

If situations arise that call into question the validity of an awarding decision, for example, via an appeal or an enquiry in accordance with our Appeals Policy, or an error has been made and a learner has incorrectly been awarded, or not awarded, a qualification achievement issue will be brought to the attention of the Service Delivery Manager - Qualifications. Our [Appeals](https://tcforum.ecdl.co.uk/tcforum/secure-acf/news-information/document-library/policy-documents.php) Policy is available from the Approved Centre Forum.

# **Skillsbox**

### **Accessing the online assessments**

The test may be completed via the Skillsbox online platform on an on-demand basis. Centres will have access to add and manage users and tests.

You can access Skillsbox by logging in **[here](https://ecdluk.psionline.com/)**.

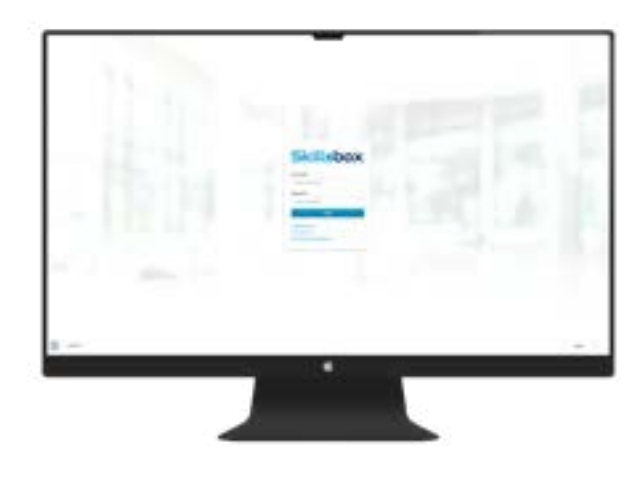

### **System Requirements**

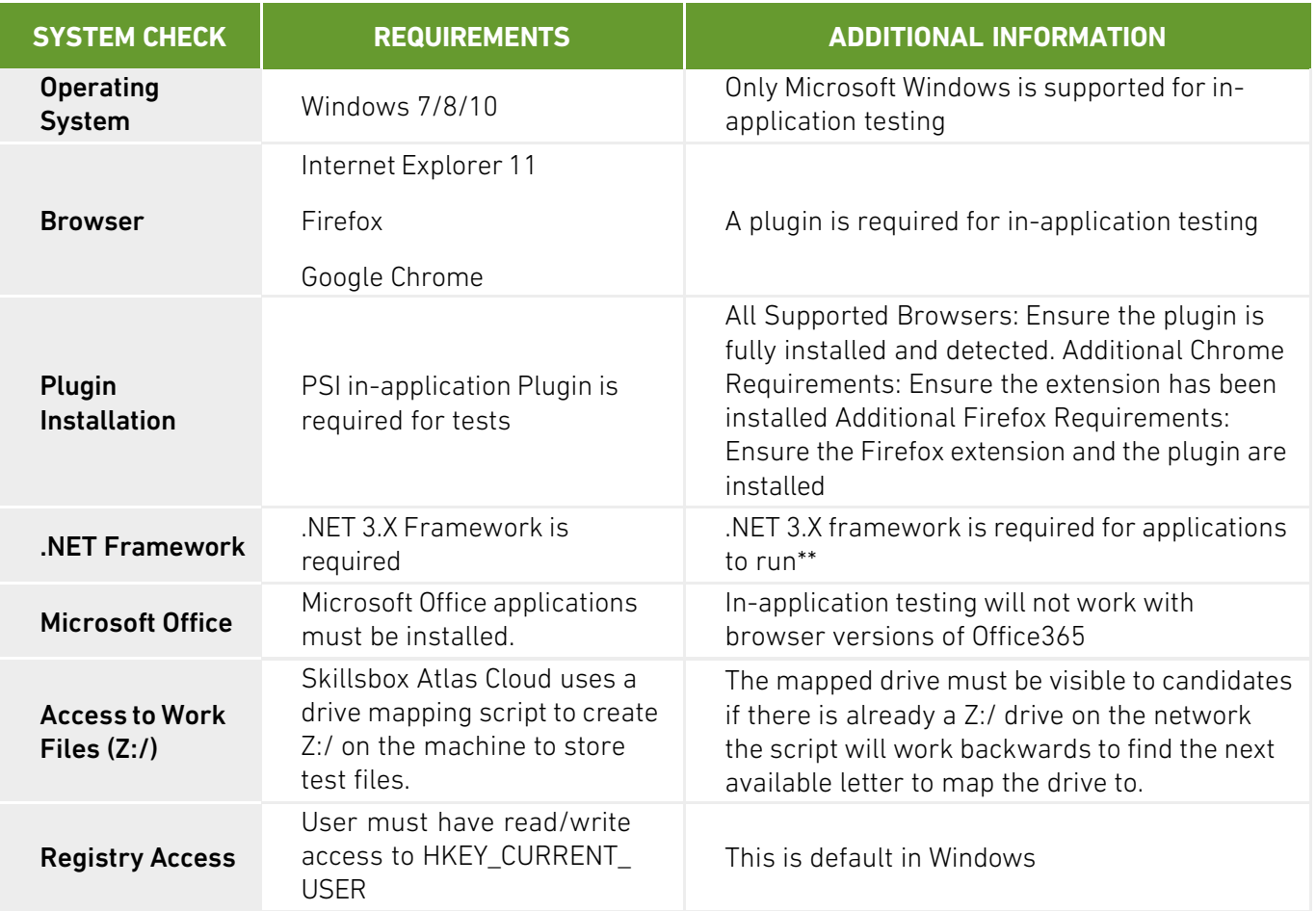

Further guidance around using Skillsbox can be found [here](https://www.bcs.org/media/6611/quick-start-guide-for-skillsbox.pdf) on the BCS website.

# **Frequently Asked Questions**

### **Q) How long does this qualification take to complete?**

A) This qualification has 114 guided learning hours, and a total qualification time of 142 hours.

#### **Q) What learning materials or courseware are available?**

A) Learners will be able to access a diagnostic test via the Skillsbox online platform, to practice and determine if they are ready to progress to the live assessment, the test. Ebooks are also available to support the delivery of each ICDL module.

#### **Q) Can this qualification be delivered remotely?**

A) As all candidates will have access to the online learning materials and assessments, it is possible to deliver this qualification remotely or as part of a blended learning programme; with additional support, guidance and complimentary learning activities (e.g. webinars) being delivered by the provider. based on the requirements of the cohort/learners.

### **Q) What are GLH and TQT?**

A) Guided Learning Hours (GLH) indicates the approximate time (in hours) that the learner will be supervised during any teaching, learning or assessment activities.

Total Qualification Time (TQT) is a prediction of the total time a learner with no prior knowledge might need to complete the course. TQT is made up of two elements: GLH, and all other hours (an estimate of the number of hours a learner will reasonably spend on any unsupervised learning or assessment activities including homework, research, exam preparation and formal assessment) so that they can successfully achieve the qualification.

#### **Q) What practice tests are available?**

A) A diagnostic test is available through the Skillsbox platform.

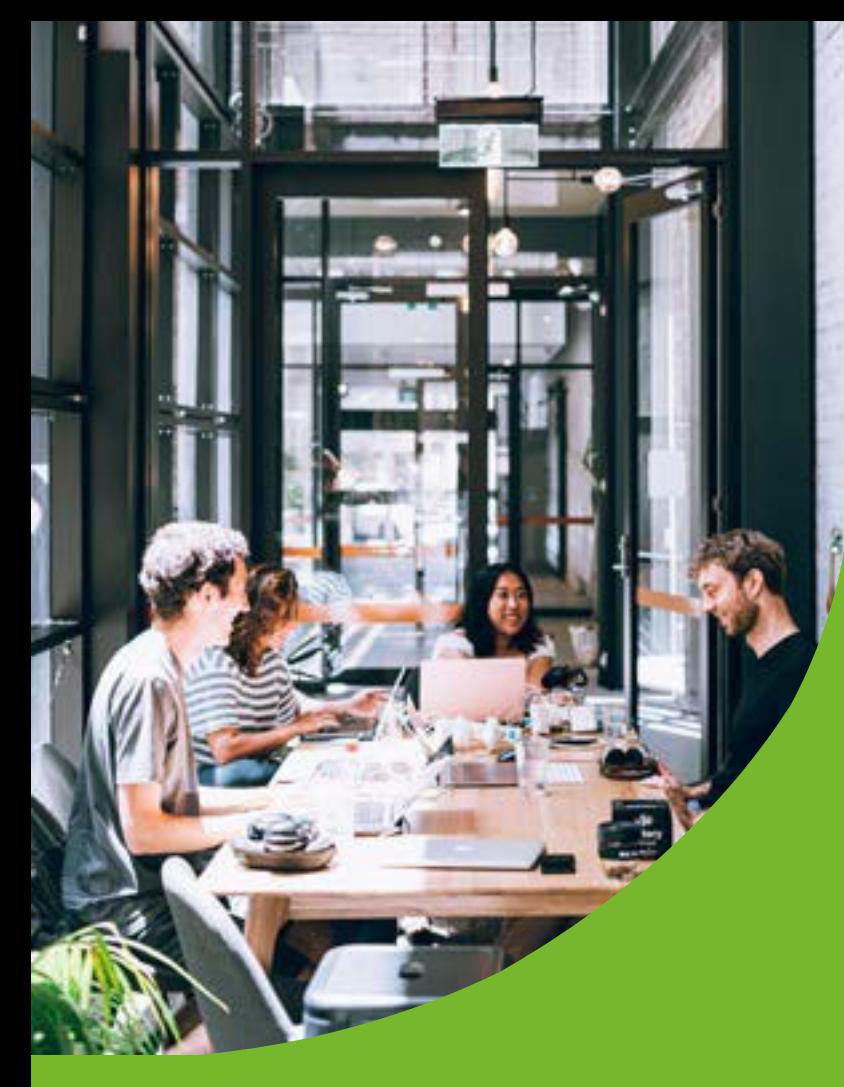

## **CONTACT**

For any queries relating to this document or the delivery of this qualification, contact;

T: 01793 417445 E: [bcssales@bcs.uk](mailto:bcssales@bcs.uk)

If you have any technical issues running the online assessments, please contact;

Skillsbox Support – [support@skillsbox.com](mailto:support@skillsbox.com)

For further information please contact:

#### **BCS**

The Chartered Institute for IT 3 Newbridge Square Swindon SN1 1BY

**T** +44 (0)1793 417 445

[www.bcs.org](http://www.bcs.org/)

© 2022 Reserved. BCS, The Chartered Institute for IT

All rights reserved. No part of this material protected by this copyright may be reproduced or utilised in any form, or by any means, electronic or mechanical, including photocopying, recording, or by any information storage and retrieval system without prior authorisation and credit to BCS, The Chartered Institute for IT.

Although BCS, The Chartered Institute for IT has used reasonable endeavours in compiling the document it does not guarantee nor shall it be responsible for reliance upon the contents of the document and shall not be liable for any false, inaccurate or incomplete information. Any reliance placed upon the contents by the reader is at the reader's sole risk and BCS, The Chartered Institute for IT shall not be liable for any consequences of such reliance.

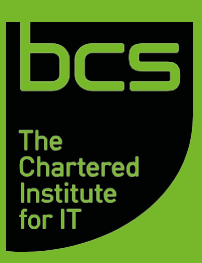